### 17300 網頁設計 丙級 工作項目 01:作業準備

- 1. (1) 「全球資訊網(WWW)」的英文為何?①World Wide Web②Web Wide World③Web World Wide④World Web Wide。
- 2. (1) 「超文字傳輸協定」的英文簡稱為何?①HTTP②WWW③URL④TANET。
- 3. (4) 「檔案搜尋服務系統」的英文簡稱為何?①FTP②E-mail③Telnet④Archie。
- 4. (2) 「內容服務供應商」的英文簡稱為何?①ISP②ICP③ERP④LISP。
- 5. (2) 「中央處理單元」的英文簡稱為何?①I/O②CPU③CCD④UPS。
- 6. (2) 「全球資源定位法」的英文簡稱為何?①WWW②URL③HTTP④FTP。
- 7. (2) 「動態伺服器網頁」的英文簡稱為何?①CGI②ASP③HTML④DHTML。
- 8. (3) 「決策支援系統」的英文簡稱為何?①DBMS②DASD③DSS④IMS。
- 9. (3) 「個人數位助理」的英文簡稱為何?①DBMS②DB③PDA④DVD。
- 10. (4) 「動態主機配置協定」允許 IP 位址自動配置,其英文簡稱為何?①WWW②TCP/IP③POP④DHCP。
- 11. (1) 「資料庫管理系統」的英文簡稱為何?①DBMS②PDA③DB④DVD。
- 12. (4) 「電子郵件」的英文簡稱為何?①C-Mail②A-Mail③B-mail④E-mail。
- 13. (3) 「企業內部網路」的英文為何?①Telnet②Extranet③Intranet④Internet。
- 14. (4) 「纜線數據機」的英文為何?①Router②ADSL③Firewall④Cable Modem。
- 15. (3) 「非對稱數位用戶線路」的英文簡稱為何?①AOL②ASP③ADSL④ATM。
- 16. (2) 「網域名稱伺服器」的英文簡稱為何?①ISDN②DNS③ISP④TCP。
- 17. (2) 「MIS」為何者的英文簡稱?①決策支援系統②管理資訊系統③資料庫管理系統④辦公室自動化。
- 18. (2) 「ISDN」為何者的英文簡稱?①廣域網路②整體服務數位網路③區域網路④加值型網路。
- 19. (3) 「LAN」為何者的英文簡稱?①廣域網路②整體服務數位網路③區域網路④加值型網路。
- 20. (2) 「MAN」最可能為何者的英文簡稱?①廣域網路②都會網路③區域網路④加值型網路。
- 21. (1) 「WAN」為何者的英文簡稱?①廣域網路②整體服務數位網路③區域網路④加值型網路。
- 22. (3) 「電子佈告欄」的英文簡稱為何?①FTP②ISP③BBS④Archie。
- 23. (1) 電子商務中的「B2B」英文為何?①Business to Business②Business to Boss③Boss to Business④Boss to Boss。
- 24. (4) 「消費者與消費者」之間的電子商務關係,其英文簡稱為何?①B2B②C2B③B2C4C2C。
- 25. (3) 「企業者與消費者」之間的電子商務關係,其英文簡稱為何?①B to B②C to C③B to C④C to B。
- 26. (2) 在「校園網路的實習商城」中,廠商提供多樣的購書選擇,使學生可以自行上網訂購書籍,此一交易模式係 屬於「電子商務」中的何種模式?①C2C②B2C③C2B④B2B。
- 27. (1) 電子商務中所提到的「C to B」, 其英文為何?①Consumer to Business②Consumer to Boss③Commerce to Business ④Commerce to Boss。
- 28. (4) 網路商場中,當廠商收到客戶的訂單後,系統將自動對其上游供應商的訂貨系統下訂單,則該兩廠商系統間 的交易模式係屬於「電子商務」中的何種模式?①C to C②B to C③C to B④B to B。
- 29. (2) 使用電腦網路來做產品廣告行銷、網路訂購、付款等工作稱之為何?①視訊會議②電子商務③虛擬實境④電 子佈告欄。
- 30. (3) 透過 Internet 連線到網站購買電腦,這是使用網際網路上的何種服務?①視訊會議②虛擬實境③網路購物④電 子佈告欄。
- 31. (4) 在「電子商務」中,廠商或業界經常採用的銷售管道為何?①Telnet②Extranet③Intranet④Internet。
- 32. (3) 何者屬於「企業單位」的網域名稱?①.edu②.gov③.com④.org。
- 33. (2) 何者屬於「政府機構」的網域名稱?①.edu②.gov③.com④.org。
- 34. (1) 何者屬於「教育單位」的網域名稱?①.edu②.gov③.com④.org。
- 35. (2) 何者屬於「個人」的網域名稱?①.edu②.idv③.com④.org。
- 36. (4) 何者屬於「組織單位或財團法人」的網域名稱?①.edu②.idv③.com④.org。
- 37. (4) 何者為「臺灣」的網域名稱?①.jp②.cn③.hk④.tw。
- 38. (3) 關於「網域名稱」之敘述何者錯誤?①gov 為政府機構②edu 為教育機構③org 為商業機構④mil 為軍方單位。
- 39. (4) 負責臺灣網域名稱(Do main Name)管理的單位為何?①國防部②內政部③新聞部④TWNIC。
- 40. (1) 若以網址 http://www.evta.gov.tw/index.html 為例,其中的「index.html」表示為何?①網頁名稱②檔案目錄名稱③ 協定種類名稱④伺服器網路位址。
- 41. (3) 若以網址 http://www.evta.gov.tw/index.html 為例,其中的「http」表示為何?①網頁名稱②檔案目錄名稱③協定 種類名稱④伺服器網路位址。
- 42. (4) 若以網址 http://www.evta.gov.tw/index.html 為例, 其中的「www.evta.gov.tw」表示為何?①網頁名稱②檔案目錄 名稱③協定種類名稱④伺服器網域名稱。
- 43. (4) 若欲利用 Internet Explorer 瀏覽器去瀏覽「網址為 www.evta.gov.tw」且「埠號(Port)為 6000」之 Web 虛擬主機, 則請問如何輸入其位址?①http://www.evta.gov.tw/②http://www.evta.gov.tw/default.htm③http://www.evta.gov.tw/600 0.4)http://www.evta.gov.tw:6000/。
- 44. (3) 網站的網址為 http://www.amis.idv.tw,通常表示該網站是屬於何種網站?①教育網站②色情網站③個人網站④ 電台網站。
- 45. (4) 以網址 http://www.ntnu.edu.tw/為例,哪一項代表國家或地理區域? 1www2ntnu3edu4tw。
- 46. (4) 關於 URL 表示法何者錯誤?①mms://www.mol.gov.tw/mol.wma②https://nol.ntu.edu.tw③ftp://ftp.mol.gov.tw④bbs://w ww.mol.gov.tw/。
- 47. (1) 目前網際網路協定使用的 IPv4 位址是由幾個位元組(Byte)所組成?①4②8③16④32。
- 48. (3) 目前網際網路上所使用的 IP 位址 (IPv4), 是由幾個位元 (bit) 所組成的? ①4②6③32④64。
- 49. (3) IP 位址為 255.255.255.0 其功用為何?1白我迴路測試②廣播信號③網路遮罩④通訊閘位址。
- 50. (2) 目前網際網路的主要 IP 協定(Internet Protocol)是哪ㄧ個版本?①3②4③5④6。
- 51. (4) 未來網際網路的下一個 IP 協定(Internet Protocol)是哪一個版本, 它將解決目前 IP 不足的問題?①2②4③5④6。
- 52. (3) 使用 IPv6 來解決 IP 位址不足之問題,請問其使用幾個位元來定址?①32②64③128④256。
- 53. (4) 何者 IP 位址不屬於私有位址(Private Address), 供內部網路來使用? ①10.0.0.1②172.16.0.1③192.168.0.1④127.0.0. 1。
- 54. (2) 一個網際網路的 IP 位址為 140.\*.\*.\*, 它是屬於哪一類級位址?①A②B③C④D。
- 55. (3) 關於 IPv4(Internet Protocol Version 4)之敘述何者錯誤?①區分為網路別碼與主機識別碼兩部分②長度為 32 個位 元③劃分為 A、B、C、D 四個等級④一台電腦允許擁有兩個 IP。
- 56. (4) 屬於Class C 等級作為私用的 IP 範圍為何?①1.0.0.0~126.255.255.255②10.0.0.0~10.255.255.255③172.16.0.0~172.31. 255.255④192.168.0.0~192.168.255.255。
- 57. (1) Class C 等級的 IP 每一區組數量有多少? ①256②512③102442048。
- 58. (2) IP 屬於 Class C 等級的網路遮罩為何?①255.255.255.255②255.255.255.0③255.255.0.0④255.0.0.0。
- 59. (4) 安裝 Internet Information Services 之後, 在瀏覽器的網址列上輸入哪一個 IP 位址, 可測試 IIS 是否運作正常? ① 100.0.0.1②107.0.0.1③117.0.0.1④127.0.0.1。
- 60. (4) 在網際網路上,將網路主機名稱(如:www.mol.gov.tw)翻譯成 IP 位址的電腦設備為何?①Proxy Server②File Server③Mail Server④Domain Name Server。
- 61. (4) IP 的每組數字是用哪個符號將其隔開的?①, ②: ③; ④.。
- 62. (1) Internet 的 IP 位址中, 何者的表示法有誤? ①140.5.30.288②210.71.84.1③163.20.165.55④200.200.200.200。
- 63. (2) 何者是以 4 個位元組的二進制數字來識別 Internet 上之主機位址的表示方法?①TCP②IP③UTP④SMTP。
- 64. (3) 「Internet」最初設計的目的為何?①學術②行政③軍事④醫療。
- 65. (1) 何者是目前國內最大的「學術性網際網路」服務機構?①TANet②HiNet③SeedNet④BitNet。
- 66. (1) 在一個區域網路中,主機利用一個實體 IP,讓其他電腦以虛擬 IP 對應,而可以通行於網際網路,該主機需具 有何種服務或功能?①NAT②WWW③FTP④PROXY。
- 67. (4) 網站最常使用何種技術來記錄使用者的線上活動,以提供使用者個人化服務,或簡化連上網路的程式?①App

lication②Pipe③Session④Cookie。

- 68. (4) 1M 是 2 的幾次方?①5②10③15④20。
- 69. (1) 十進位數 20 轉換成十六進位後,其值為何?①14②15③20④21。
- 70. (1) 十進制數 50.875 以二進位表示,其值為何?①110010.111②110010.110③110100.111④110100.110。
- 71. (2) 二進位數 1011011111001110 以十六進位表示,其值為何?①C7BE②B7CE③B9CE④C8EF。
- 72. (4) 十六進位數 A5 轉換為二進位後,其值為何?①10111001②10110101③10101000④10100101。
- 73. (3) 何者最不可能是二進位數?①101②10③1A④11001。
- 74. (2) 二進位數值 11000101 之 2 的補數為何?①11001010②00111011③00110101④00111010。
- 75. (2) 二進位數值 11001101 之 1 的補數為何?①11000010②00110010③00110011④000110010。
- 76. (3) 若一年以 365 日計算,至少需使用多少位元才可表示該數目?①7②8③9④10。
- 77. (3) 英文字母「B」的十進位 ASCII 值為 66,則字母「L」的十進位 ASCII 值為何?①74②75③76④77。
- 78. (2) 在 ASCII Code 的表示法中,何者不是依照字元其內碼大小順序排列?①c>b>a②A>B>C③3>2>1④p>g  $>e<sup>°</sup>$
- 79. (3) 個人電腦通常採用 ASCII 碼作為內部資料處理或數據傳輸方面的交換碼, 其編碼方式為何 ? ①5 位元二進位碼 ②6 位元二進位碼③7 位元二進位碼④9 位元二進位碼。
- 80. (2) 以 ASCII Code 來儲存字串"administrator",不包含引號,至少佔用記憶體多少位元組?①9②13③18④25。
- 81. (4) 關於編碼之敘述何者錯誤?①「非壓縮(Unpacked)的 BCD 碼」係使用一組 4 位元來表示一個十進位制的數字② 「通用漢字標準交換碼」為目前我國之國家標<mark>準交換碼③「ASCII 碼</mark>」為常用的文數字資料的編碼④「BIG-5 碼」是中文的外碼。
- 82. (2) 以 BIG-5 Code 來儲存字串"電子化政府",不包含引號,共需使用記憶體多少位元組?①7②10③11④12。
- 83. (3) 何種內碼可以涵蓋世界各種不同的文字?①ASCII 碼②BIG-5 碼③UNICODE 碼④EBCDIC 碼。
- 84. (4) 同位檢查(Parity Checking)是一項資料錯誤檢查的技術, 何者不具有偶同位性? ①110011110②101110101③01010 1001④011110100。
- 85. (1) 二進位編碼所組成的資料在運用時,通常會加一個 bit,用來檢查資料是否正確,此 bit 稱之為何? ①Parity bit ②Extended bit③Sign bit④Redundancy bit。
- 86. (2) 若利用 8bit 來表達整數型態資料,且最左位元 0 代表正數,1 代表負數,負數與正數間互為 2 的補數,則可表 示之範圍為何?①0~255②-128~127③-127~127④-128~128。
- 87. (4) 電腦內部用何種方法表示負的整數?①16 的補數表示法②10 的補數表示法③8 的補數表示法④2 的補數表示 法。
- 88. (3) 電腦處理小數問題時是採取何種方法自動調整小數點的位置?①小數②標準③浮點④一般標記法。
- 89. (1) 一個邏輯<mark>閘,若有任一輸入為 1 時,</mark>其輸出即為 0,此為何種邏輯閘?①NOR 閘②AND 閘③XOR 閘④OR 閘。
- 90. (2) 二進位數 00100011 和 11111100 做邏輯 AND 運算結果,表示成十進位為何?①3②32③35④220。
- 91. (1) 計算機使用的二進位運算法中,10111100、11000011 的互斥或(XOR)結果應為何?①01111111②00001111③100 00000411111111。
- 92. (1) 資料單位由小而大的排列順序為何?①bit byte KB MB GB②bit MB KB GB Byte③bit GB byte KB MB④bit byte M B GB KB。
- 93. (3) 一微秒(Micro seconds)是幾分之幾秒?①萬分之一秒②十萬分之一秒③百萬分之一秒④千分之一秒。
- 94. (1) 「MIPS」為何者之衡量單位?①CPU 之處理速度②印表機之印字速度③螢幕之解析度④磁碟機之讀取速度。
- 95. (4) 「PPM(Page Per Minute)」為何者之衡量單位?①磁碟機讀取速度②CPU 的處理速度③螢幕的解析度④印表機的 列印速度。
- 96. (4) 網路資料的傳輸速度之單位為何?①bpi②cpi③cps④bps。
- 97. (1) 第一代電腦使用的元件為何?①真空管②電晶體③積體電路④超大型積體電路。
- 98. (3) 何者為計算機的心臟,由控制單元與算術邏輯單元所組成? ①ALU②CU③CPU4)Register。
- 99. (2) 何者不是電腦使用的匯流排?①位址匯流排②程式匯流排③資料匯流排④控制匯流排。
- 100. (3) 所謂 32 位元個人電腦之 32 位元是指 CPU 的何者為 32 位元?①控制匯流排②位址匯流排③資料匯流排④輸入 /輸出匯流排。
- 101. (3) CPU 的位址線有 16 條,最多可定址出多少實體記憶空間?①16K②16M③64K④64M。
- 102. (4) 何者不是週邊設備?①印表機②CD-ROM③鍵盤④中央處理機。
- 103. (1) 何種記憶體內建於中央處理器(CPU)內,做為 CPU 暫存資料,以提升電腦的效能?①快取記憶體(Cache)②快閃 記憶體(Flash Memory)③靜態隨機存取記憶體(SRAM)④動態隨機存取記憶體(DRAM)。
- 104. (4) 資料在停電時不會立即消失的記憶體為何?①揮發性記憶體②靜態隨機存取記憶體(SRAM)③動態隨機存取記 憶體(DRAM)④快閃記憶體(Flash Memory)。
- 105. (2) 將軟體程式儲存於 ROM, PROM 或 EPROM 内的元件稱之為何?①晶體②韌體③軟體④硬體。
- 106. (3) 何種儲存媒體內的資料會隨電源中斷而消失?①VCD②ROM③RAM④DVD。
- 107. (4) 何者不是目前在 PC 上常見的記憶體種類?①DRAM②DDR2③Flash ROM④DROM。
- 108. (4) 具有 32 條位址線的記憶體,其容量有多少?①32KB②32B③16KB④4GB。
- 109. (3) 電腦的記憶體容量為 128KB,其可儲存的資料有多少位元組?①128②128000③131072④131000。
- 110. (3) 記憶體容量 1474560Bytes 約等於多少?①1.44KB②144KB③1.44MB④1.44GB。
- 111. (2) 電源關掉後記憶體內容會隨著消失,即使再重新開機也無法再恢復<mark>其內容,</mark>此類記憶體稱之為何?①ROM②R AM③EPROM④PROM。
- 112. (1) 何種記憶體更新資料時不需使用燒錄器,而其寫入資料<mark>是以區塊為單位</mark>?①Flash ROM②PROM③EEPROM④M ask ROM。
- 113. (2) 記憶體讀取資料的速度何者最快?①隨機存取記憶體(RAM)②L1 快取記憶體(Cache Memory Level 1)③L2 快取 記憶體(Cache Memory Level 2)④快閃記憶體(Flash Memory)。
- 114. (3) 記憶體讀取資料的速度何者最快?①隨機存取記憶體(RAM)②唯讀光碟機(DVD-ROM)③快取記憶體(Cache Me mory)④快閃記憶體(Flash Memory)。
- 115. (2) 何種記憶體裝置存取資料的速度最快?①唯讀記憶體②<mark>快取</mark>記憶體③隨機記憶體感<sub>。</sub>
- 116. (3) 何者為輔助記憶體?①BIOS②RAM③Disk④ROM。
- 117. (3) 硬式磁碟每一面都由很多同心圓圈組成,這些圓圈稱之為何?①磁頭(Head)②磁區(Sector)③磁軌(Track)④磁柱 (Cylinder)。
- 118. (3) 磁帶採用何種方式存取資料?①索引存取②直接存取③循序存取④隨機存取。
- 119. (4) 何者為循序存取(Sequential Access)的輸出入媒體?①可抽取式硬碟(Hard Disk)②光碟(CD-ROM)③磁片(Floppy D isk)④磁帶(Tape)。
- 120. (3) 何者不是常用<mark>的記憶卡?①MS 卡②SD 卡</mark>③NIC 卡④MMC 卡。
- 121. (2) 利用光學原理製成的 DVD-ROM 數位式影音光碟機,其單倍速為何?①150KB/S②1350KB/S③18500KB/S④300 KB/S。
- 122. (2) 「數位影像唯讀光碟機」的英文簡稱為何?①CD-ROM②DVD-ROM③LD-ROM④EPROM。
- 123. (1) 一個 50 倍速之 CD-ROM 代表其讀取速度為 50 乘以何者?①150KB/S②1350KB/S③1850KB/S④300KB/S。
- 124. (4) 何者為 CD 音效的取樣頻率?①11.025KHz②22.05KHz③33.75KHz④44.1KHz。
- 125. (1) 何者不屬於光碟原理之儲存設備?①ZIP②CD-ROM③DVD-ROM④CD-R/W。
- 126. (1) 輔助記憶裝置中,何者存取速度最快?①硬碟②軟碟③光碟④磁帶。
- 127. (3) 何種記憶體裝置存取資料的速度最慢?①硬碟②光碟③軟碟④RAM。
- 128. (1) 兼具輸入及輸出功能的裝置為何?①磁碟機②列表機③繪圖機④滑鼠。
- 129. (4) 何者同時是輸入及輸出裝置?①唯讀式光碟機②數位板③鍵盤④隨身碟。
- 130. (3) 何種裝置只能做輸出設備使用,無法作輸入設備使用?①觸摸式螢幕②鍵盤③印表機④光筆。
- 131. (1) 何者為撞擊式的印表機?①點陣印表機②噴墨印表機③雷射印表機④繪圖機。
- 132. (1) 噴墨印表機列印圖片檔時,採用何種輸出解析度,列印出來的圖片會比較大?①150dpi②300dpi③600dpi④1200 dpi。
- 133. (2) 個人電腦想要列印需要哪一項設備?①數據機②印表機③燒錄機④掃描機。
- 134. (2) 印表機通常連接在主機的何處?①Game Port②LPT1 或 USB③COM2④COM1。
- 135. (2) 若印表機的列印密度為 360dpi,其代表的意義為每一何種單位可列印 360 點數?①公尺②英吋③英呎④公分。
- 136. (1) 鍵盤是屬於哪類設備?①輸入設備②輸入媒體③輸出設備④輸出媒體。
- 137. (1) 螢幕的輸出品質取決於哪項標準?①解析度②輸出速度③重量④大小。
- 138. (3) 何者是計算螢幕(顯示器)對角線尺寸的向度?①寬度②厚度③長度④深度。
- 139. (1) 何者僅能做輸入裝置?①讀卡機②磁碟機③螢幕④列表機。
- 140. (3) 能閱讀銀行支票上金額的輸入裝置為何?①BCR②OMR③MICR④POS。
- 141. (3) 商品包裝上所貼的條碼(Bar Code)是協助結帳及庫存盤點之用,該條碼在此方面的資料處理作業上是屬於哪 類?①輸出畫面②輸出設備③輸入媒體④輸出媒體。
- 142. (1) 條碼閱讀機屬於哪類設備?①輸入設備②輸出設備③儲存設備④保密設備。
- 143. (4) 在安裝介面卡時, 若 PC 内已有其他介面卡存在,則應該注意 I/O 位址、IRQ、以及何者是否相衝突? ①Baud Rate②Fra 2000 Size③Packet Size④DMA。
- 144. (2) 何者可用來將數位訊號轉換成類比訊號?①掃描器②數據機③印表機④<mark>數位</mark>相機。
- 145. (3) 連接主機與週邊的介面卡需插於何處?①CPU②電源③擴充槽④記<mark>憶單元</mark>。
- 146. (1) 個人電腦想要上網需要哪一項設備?①數據機②印表機③燒錄機④掃描機。
- 147. (1) 關於網路傳輸媒體,何種線材其資料傳輸的速度最快?①光纖②雙絞線③同軸電纜④電話線。
- 148. (3) 同軸電纜線使用什麼編號來分級?①NG-58②PG-58③RG-58④YG-58。
- 149. (3) 無遮蔽雙絞線使用類似電話電纜所用的接頭來附加到電腦上,此接頭稱之為何?①MJ-45②PJ-45③RJ-45④WJ-45。
- 150. (2) RJ-45 腳位在乙太網路 100 BASE-T Category 6 UTP 纜線中傳送和接收資料被使用的有 1 和 2 線, 以及哪二條線 ? ①3 和 4②3 和 6③4 和 5④7 和 8。
- 151. (3) 大量資料能以光速在極細的玻璃纖維中傳送的是哪一種媒介?①同軸電纜②微波③光纖電纜④數據機。
- 152. (2) 彙集星狀網路上各節點的裝備稱之為<mark>何?①伺服器②集</mark>線器③路由器④橋接器。
- 153. (4) 何者不是網路連線設備?①數據機②路由器③橋接器④掃描器。
- 154. (2) 集線器(Hub)的網路接線屬於哪類型的網路?①環狀型(Ring)②星狀型(Star)③直線型④曲線型(Curve)。
- 155. (2) 何者不是常見的網路架構?①環狀網路②球狀網路③星狀網路④匯流排狀網路。
- 156. (3) 網際網路的網路拓樸為何?①匯流排網路②星狀網路③網狀網路④環狀網路
- 157. (2) 何者不屬於區域網路的標準?①Token Ring②HiNet③ARCnet④Ethernet。
- 158. (4) 100Mb/50Mb 寬頻 ADSL 上網,上傳 100MB 大小的資料,理論上約需多少時間?①1 秒②2 秒③8 秒④16 秒。
- 159. (3) 100Mb/50Mb 寬頻 ADSL 上網,下載 100MB 大小的資料,理論上約需多少時間?①1 秒②2 秒③8 秒④16 秒。
- 160. (1) 何者不屬於「寬頻」上網?①56K 數據機撥接上網②ADSL③Cable Modem④申請 T1 專線。
- 161. (3) 何者負責將封包從電腦傳到網路上,並協調傳輸的速度和封包大小,以確保資料能正確的傳到目的地?①CP U②RAM③網路卡④印表機。
- 162. (4) 高速乙太網路(Fast Ethernet)最高傳輸的速度為何?①2Mbps②10Mbps③16Mbps④100Mbps。
- 163. (4) 何者不是優質的網路規劃條件?①不需多費工夫就能連上網②有輕微的故障發生時,網路也不會中斷③具有 必要的安全措施④超高的成本。
- 164. (2) 根據 TIA/EIA 商業電信水平佈線標準,從集線器到任何工作站間的無遮蔽雙絞線(UTP)最遠距離須在多少公尺 以内?①50②100③150④200。
- 165. (3) 電腦網路介面卡(NIC)的最主要功能為何?①偵測電腦病毒②監測網路狀況③電腦主機資訊與網路訊號間的轉 換④防止駭客入侵。
- 166. (2) 某乙太網路卡的實體位置(Physical Address)為 00-14-2A-2D-A6-F9,則它的網路卡製造商的代碼為何?①00-14②0 0-14-2A300-14-2A-2D4000-14-2A-2D-A6。
- 167. (4) 何種網路媒介的傳輸距離最遠?①同軸電纜②雙絞線③多模光纖④單模光纖。
- 168. (3) 藍芽(Blue Tooth)無線傳輸技術是使用哪一個頻道?①1.8GHz②1.9GHz③2.4GHz④3GHz。
- 169. (1) 何者對電腦的通訊效率影響最低?①顯示卡處理速率②網路介面卡速率③主記憶體存取速率④主機板匯流排 速率。
- 170. (3) 網際網路涵蓋的範圍是屬於哪類型的網路?①區域網路②校園網路③廣域網路④都會網路。
- 171. (2) 網際網路上提供各式各樣服務的電腦主機稱之為何?①PC②Sever③Workstation④Notebook。
- 172. (3) 關於網路的敘述何者錯誤?①E-mail 可用以傳遞文字、影像、聲音等以電子信號儲存的檔案②TCP/IP 是目前 I nternet 網際網路普遍採用的通訊協定③URL 是一種電腦網路的連接架構④TANet 是台灣學術網路。
- 173. (4) 何者為一般無線網路上網的加密技術?①SSL②HTTPs③Encode④WEP。
- 174. (4) 何者並非網際網路(Internet)所提供之服務?①E-mail②WWW③BBS④UPS。
- 175. (4) 何者係利用家用電話線路作為資料傳遞的媒介,其上傳與下傳資料之速度並不相等?①Cable Modem②ISDN③  $ATM(4)$ ADSL。
- 176. (2) 個人電腦透過 ADSL 寬頻連上 Internet 時,何種設備在家中不需用到?①電話線②Router③數據機④電腦。
- 177. (3) 關於 ADSL 敘述何者錯誤?①中文稱為非對稱數位用戶線路②使用電話<mark>線做</mark>傳輸媒介③無法同時上網及講電 話④上傳及下載資料時的傳輸速率不對稱。
- 178. (2) 何者是利用有線電視的頻道做為資料傳輸的媒介? ①ATM②Cable Modem③ADSL4ISDN。
- 179. (3) 網際網路(Internet)是藉由何種技術來完成資料交換?①電路交換②數位整合交換③分封交換④訊息交換。
- 180. (2) 有關網路之敘述何者錯誤? ①廣域網路之範圍較區域網路為大②中繼器可用來串接兩個不同的網路③一般家 庭用戶大部分是利用數據機連上 ISP④Telnet 是 Internet 提供的一種服務。
- 181. (2) 何種設備可連接兩個(或以上)的 TCP/IP 網路,並具有路徑選擇的能力?①Bridge②Router③Hub④Switch。
- 182. (2) MODEM 之功能為何?①轉換 ASCII 碼與 EBCDIC 碼②轉換類比與數位訊號③轉換內碼與外碼④轉換原始碼與 目的碼。
- 183. (3) 使用 Category 6 的 UTP 纜線,用於乙太網路傳輸,其內部絞線共幾對?①2②3③4④5。
- 184. (2) 在 10 BASE T 架構中從 HUB 到工作站最大傳送距離是多少公尺?①50②100③185④500。
- 185. (4) 乙太網路中, 使用 10 BASE T 規格的纜線時, 它必須採用哪一種標準接頭? ①AUI②BNC③RJ-11④RJ-45。
- 186. (3) 乙太網路的傳輸速度在 1Gbps <mark>時,至少需採用哪一</mark>種等級的 UTP 纜線?①Cat.4②Cat.5③Cat.5e④Cat.6。
- 187. (1) 無線寬頻網路卡之制定標準為何?①IEEE 802.11②IEEE 802.12③IEEE 802.13④IEEE 802.14。
- 188. (2) 哪一個無線網路標準運作在 5GHz 傳送範圍且有 54Mbps 的資料傳送率 ? ①802.11②802.11a③802.11b④802.11g。
- 189. (3) 欲將有線的區域網路轉換成無線的乙太區域網路,何者必須改變? ①不需要作任何改變②每台主機將需要新 的 IP 位址③每台主機將需要適當的網路卡或轉接器④每台主機將需要升級作業系統。
- 190. (3) 何種網路傳輸媒體的訊號在超過 100 公尺需再生(Repeat)?①10 BASE 2②10 BASE 5③100 BASE-T④100 BASE-FX。
- 191. (4) 乙太網路網段的 CSMA/CD 在碰撞發生後, 如何管理訊框的重傳? ①偵測到碰撞的第一個設備有重傳的優先權 ②具較低 MAC 位址的設備決定重傳的優先權③網路上的設備舉行選舉以決定重傳資料的優先權④當碰撞發生 時在傳送的設備沒有重傳的優先權。
- 192. (4) 網路卡上的 MAC 位址是屬於 OSI 模式的哪一層?①實體層②應用層③網路層④資料鏈結層。
- 193. (3) MAC 位址來源在哪裡?①DHCP 伺服器資料庫②由管理者組態設定③燒在網路卡的 ROM④在電腦上的網路組 態。
- 194. (3) 1000 BASE-T 如何使用 UTP 線對來完成傳輸?①兩對線用來傳送,且兩對線用來接收②一對線用來傳送,一對 線用來接收,一對線用來作時脈,而一對線用來作錯誤更正③所有四對線被兩台主機並行使用來同時傳輸和 接收④兩對線被如 10 BASE-T 和 1000 BASE-TX 一樣地使用。
- 195. (2) 數位傳輸方式中,所謂的「傳輸速率」為何?①傳輸線的粗細②速度每秒多少個位元(bps)③頻道的最高頻率和 最低頻率的差④網路卡的傳輸能力。
- 196. (3) 類比傳輸頻道中,所謂的「頻寬」為何?①傳輸線的粗細②速度每秒多少個位元(bps)③頻道的最高頻率和最低

頻率的差④網路卡的傳輸能力。

- 197. (3) 國際標準組織(ISO)所制定的開放式系統連結(OSI)參考模式中,何者與硬體最密切相關?①資料鏈結層②會議 層③實體層④網路層。
- 198. (4) 國際標準組織(ISO)所制定的開放式系統連結(OSI)參考模式中,何者的主要功能是負責傳送路徑的選擇?①資 料鏈結層②會議層③實體層④網路層。
- 199. (3) 國際標準組織(ISO)所制定的開放式系統連結(OSI)參考模式中,電子郵件(E-mail)是通信協定哪一層的功能?① 網路層②實體層③應用層④交談層。
- 200. (3) 何種網路設備,其主要運作層次為 OSI 七層中的「網路層」?①網路卡(NIC)②橋接器(bridge)③路由器(router) ④中繼器(repeater)。
- 201. (2) 可將數位訊號與類比訊號作相互轉換的裝置為何?①前端處理機(Front-end processor)②數據機(Modem)③通訊 閘道(Communication Channel)④終端機(Terminal)。
- 202. (3) 只能單向傳送資料的傳輸方法稱之為何?①多工②半雙工③單工④全雙工。
- 203. (4) 在不同時間可作雙向相傳輸,當某一方處於接收狀況時就不能傳送資料的方式稱之為何?①區域網路(LAN)② 單工(Simplex)③全雙工(Duplex)④半雙工(Half-Duplex)。
- 204. (3) 在區域網路,一台工作站可同時傳送及接收資料,這是屬於何種方式<mark>的傳輸</mark>?①混合式②半雙工③全雙工④ 多工。
- 205. (4) 無線電視台將信號傳輸至家中電視機,這是屬於何種方式的傳輸?①全雙工(Full-duplex)②半雙工(Half-duplex) ③全多工(Full-multiplexer)④單工(Simplex)。
- 206. (3) 以電腦創造出多媒體的立體空間稱之為何?①創造實境②電腦實境③虛擬實境④天外實境。
- 207. (3) 以數種媒體組合呈現資訊的方式稱之為何?①單媒體②雙媒體③多媒體④大媒體。
- 208. (1) "熱插拔"就是可以在不關機的情況下,任意加入或拔出週邊設備,哪種介面屬於"熱插拔"? ①USB 介面②PCI 介面③SCSI 介面④AGP 介面。
- 209. (3) 哪一個十六進位的 RGB 顏色組合不是網頁安全顏色(Web Safe Color)?①#CC00FF②#663399③#BB00EE④#9900 CC。
- 210. (2) 在網際網路(Internet)上,用什麼來識別電腦? ①URL②IP Address③computer ID④computer name。
- 211. (4) 一部專門用來過濾內外部網路間通訊的電腦稱之為何?①熱站②疫苗③冷站④防火牆。
- 212. (1) 何者不是網路防火牆的建置<mark>區域?①交通網路②</mark>內部網路③外部網路④網際網路。
- 213. (4) 何者不是網路防火牆的管理功能?①支援遠端管理②存取控制③日誌記錄④價格管理。
- 214. (2) 那類伺服器提供網頁快取及防火牆的功能? ①FTP server②Proxy server③DHCP server4)Web server。
- 215. (3) 何者不是色彩配色與設計中必須考量的重要項目?①對比②平衡③花俏④調和。
- 216. (4) 何者不是色彩的三屬性?①色相(Hue)②明度(Brightness)③彩度(Saturation)④淡色(Tints)。
- 217. (4) 何者不是網頁的檔案格式?①dhtml②htm③html④pml。
- 218. (2) 哪一個網頁瀏覽器的功能運用,可能對使用者的網路隱私權造成威脅?①刪除瀏覽紀錄②以 Cookie 記錄上網 動作與資訊③播放串流視訊④使用 HTTPS 的協定。
- 219. (3) 何者不是行動支付(MobilePayment)的特色?①快速方便②無時間空間限制③可找現金零錢④應用範圍廣。
- 220. (3) 關於行動條碼(QRCode)的描述何者正確?①一般 GSM 的手機都支援行動條碼②行動條碼是由一長串數字組合 而成③行動條碼內含許多服務資訊④行動條碼必須透過 Barcode 掃描器來讀取。
- 221. (3) 電子商務的四流不包括何者?①資訊流②金流③服務流④物流。
- 222. (3) 何者不是設計網頁時最主要考量的原則?①購物網站的商品應做適當分類②網頁內容要條理分明方便使用者 找尋資料③運用高解析度之動畫、影片及圖片以強調視覺效果④網頁內容易更新。
- 223. (2) 何者是網頁圖片執行最佳化壓縮的主要目的?①轉換檔案格式②縮短下載時間③調整圖片尺寸大小④增加影 像解析度。
- 224. (3) 哪一個表格寬度的設定方式,可以讓網頁內的表格隨著瀏覽器變化自動縮放? ①#②px③%④cm。
- 225. (3) 網頁中建立電子郵件超連結,欲自動填入郵件主旨,需在哪一個參數中設定?①cc②bcc③subject④body。
- 226. (1) 物聯網的應用系統中,在居家環境中無線感測器於低頻寬的網路,主要的應用考量為哪一項?①實現家庭自 動化②居家保全監控③住戶健康照護④自由連結網路環境。
- 227. (4) 物聯網通訊物件通常具備移動性,為支援這樣的通訊特性,需求的網路技術主要為哪一項?①分散式運算② 網格運算③跨網域運算能力④物件動態連結。
- 228. (1) 物聯網的應用系統中,貼附 RFID 冷藏車的冷凍食品棧板,在閘門收貨時讀取錯誤,最有可能造成原因為哪一 項?①棧板標籤上的水滴②棧板上的標籤不是設計為零度以下的溫度運作③棧板上的標籤因為低溫而毀壞④ 棧板標籤上有紙屑遮蔽。
- 229. (3) 物聯網的應用系統中,利用 RFID 進行零售商店貨品追蹤管理的定義為哪一項?①其定義為追蹤牲畜的動向, 例如在動物園或農場,追蹤這些牲畜目前所在的位置②其定義包含追蹤公司的資產③其定義包含實時追蹤倉 庫裡的貨品動向,包括進、出貨等④其定義包含追蹤零售商店的手推車及貨架,並輔助店內的自動付款系統 及存貨管理等設備。
- 230. (4) 物聯網的應用系統中,哪一項是自動收費系統的應用?①包括追蹤像是在農場或動物園的動物並引導到適當 的位置②包括追蹤並辨識在醫療中心或醫院的病人,與正確的醫藥、醫生或護士做正確的連結,辨識沒有反 應的病人等工作③包括追蹤供應鏈的物品與倉儲管理,供應鏈是早期主要採用 RFID 的案例④在高速公路架設 ETC 感應門架及讀取器,並於車輛擋風玻璃上貼上 eTag 標籤,如此可以自動扣款,也免除必須停車與人工付 費的動作。
- 231. (2) 物聯網的應用系統中,哪一項不是感測節點須符合的條件? ①具低功率消耗②非獨立且需有人操作③能適應 環境④能符合高節點密度的工作環境。
- 232. (3) 造成 RFID Tag 讀取率不佳的因素中,哪一項情境不會影響讀取率? ①成衣賣場中,附有 EPC 標籤掛牌的服飾 緊密的排列在衣架上②整箱紅酒每瓶均貼附 Near Field的 UHF標籤於瓶身③在無線網路密佈的廠房進行外箱及 棧板上標籤的盤點④數條生產線上多部密集排列讀取器同時讀取大量標籤。
- 233. (4) 何者不是巨量資料分析的核心資訊知識?①雲端計算②資料探勘③平行化程式設計④電腦硬體裝俢。
- 234. (2) 何者不是巨量資料運用的案例?①電腦 AlphaGo 戰勝南韓棋王②銀行提供金融卡轉帳服務③Google 運用關鍵 字預測流感爆發④Twitter 從發文中預測 Facebook 的股價。
- 235. (3) 關於巨量資料特點之敘述何者錯誤?①數據體量巨大②數據類型多樣③處理速度緩慢④價值密度低。
- 236. (4) 關於「巨量資料」之敘述何者錯誤?①大量(Volume)②快速(Velocity)③多樣性(Variety)④振動性(Vibration)。
- 237. (4) 何者經常成為巨量資料計算的單位?①KB②MB③GB④TB。
- 238. (4) 關於「綠色環保電腦」之敘<mark>述何者錯誤?①必須</mark>是省電的②必須符合人體工學③必須是低污染,低輻射④必 須是木製外殼。

# 17300 網頁設計 丙級 工作項目 02:應用軟體安裝及使用

- 1. (4) "Access"是屬於哪類軟體?①視訊編輯軟體②文書編輯軟體③圖形編輯軟體④資料庫軟體。
- 2. (3) "After Effects"是屬於哪類軟體?①系統軟體②簡報軟體③視訊特效軟體④文書編輯軟體。
- 3. (2) "Kaspersky"是屬於哪類軟體?①系統軟體②防毒軟體③簡報軟體④文書編輯軟體。
- 4. (3) "AutoCAD"是屬於哪類軟體?①系統軟體②簡報軟體③製圖軟體④資料庫軟體。
- 5. (2) "CorelDraw"是屬於哪類軟體?①系統軟體②美工繪圖軟體③簡報軟體④文書編輯軟體。
- 6. (2) "WinZip"是屬於哪類軟體?①系統軟體②壓縮及解壓縮工具軟體③簡報軟體④文書編輯軟體。
- 7. (2) "Adobe Director"是屬於哪類軟體?①系統軟體②多媒體軟體③簡報軟體④文書編輯軟體。
- 8. (2) "Dreamweaver"是屬於哪類軟體?①系統軟體②網頁設計軟體③簡報軟體④文書編輯軟體。
- 9. (3) "Excel"是屬於哪類軟體?①系統軟體②簡報軟體③試算表軟體④資料庫軟體。
- 10. (2) "Premiere"是屬於哪類軟體?①系統軟體②視訊編輯軟體③簡報軟體④文書編輯軟體。
- 11. (4) 根據美國國家標準與技術研究院(NIST)對雲端的定義,何者不包含連網存取的共享運算資源?①服務②儲存③

應用程式④人力資源。

- 12. (2) "Google Web Designer"是屬於哪類軟體?①彩繪軟體②網頁設計軟體③簡報軟體④文書編輯軟體。
- 13. (2) "Illustrator"是屬於哪類軟體?①系統軟體②繪圖影像軟體③簡報軟體④文書編輯軟體。
- 14. (2) "Word"是屬於哪類軟體?①視訊編輯軟體②文書編輯軟體③圖形編輯軟體④資料庫軟體。
- 15. (1) "Maya"是屬於哪類軟體?①3D 視訊動畫工具軟體②程式語言③簡報軟體④文書編輯軟體。
- 16. (1) "Painter"是屬於哪類軟體?①彩繪軟體②程式語言③簡報軟體④文書編輯軟體。
- 17. (2) "PC-cillin"是屬於哪類軟體?①系統軟體②防毒及掃毒軟體③簡報軟體④文書編輯軟體。
- 18. (2) "PhotoCap"是屬於哪類軟體?①系統軟體②影像繪圖軟體③簡報軟體④文書編輯軟體。
- 19. (2) "PhotoImpact"是屬於哪類軟體?①系統軟體②影像處理軟體③簡報軟體④文書編輯軟體。
- 20. (3) "Photoshop"是屬於哪類軟體?①視訊編輯軟體②文書編輯軟體③圖形編輯軟體④資料庫軟體。
- 21. (2) "PowerPoint"是屬於哪類軟體?①視訊編輯軟體②簡報編輯軟體③圖形編輯軟體④資料庫軟體。
- 22. (3) "Project"是屬於哪類軟體?①系統軟體②簡報軟體③專案管理軟體④文書編輯軟體。
- 23. (2) "JavaScript"是屬於哪類軟體?①系統軟體②腳本語言③簡報軟體④文書編輯軟體。
- 24. (2) "Delphi"是屬於哪類軟體?①系統軟體②程式語言③簡報軟體④文書編<mark>輯軟體</mark>。
- 25. (2) "Visual Basic.NET"是屬於哪類軟體?①系統軟體②程式語言③簡報軟體4資料庫軟體
- 26. (3) "Oracle"是屬於哪類軟體?①系統軟體②簡報軟體③資料庫軟體④文書編輯軟體。
- 27. (2) "Visual Studio"是屬於哪類軟體?①作業系統②程式設計整合開發環境③多媒體開發環境④文書處理介面
- 28. (3) "C#"是屬於哪類軟體?①系統軟體②簡報軟體③程式語言④文書編輯軟體。
- 29. (1) "Linux"是屬於哪類軟體?①系統軟體②繪圖軟體③簡報軟體④文書編輯軟體。
- 30. (3) Microsoft 的"Internet Explorer"是屬於哪類軟體?①掃瞄器②伺服器③瀏覽器④作業系統。
- 31. (1) 何者是「製作動畫及透明圖」的應用軟體?①Gif Animator②Media Player③Word④Win RAR。
- 32. (1) 何者是「看圖及秀圖」的應用軟體?①ACDSee②WinZip③WinRAR④VBA。
- 33. (3) 何者不是「網頁製作」的應用軟體?①Dreamweaver②SharePoint③Chrome④Google Web Designer。
- 34. (2) 何者是「應用軟體」?①Linux②Word③Windows4DOS X。
- 35. (1) 英文名稱所對應之中文名稱何者錯誤?①FTP「檔案搜尋系統」②TANet「台灣學術網路」③IRC「多人線上聊 天系統」4)Telnet「遠端登入」。
- 36. (4) 中文名稱所對應之英文名稱何者錯誤?①「檔案傳輸協定」FTP②「電子佈告欄」BBS③「電子郵件」E-mail ④「區域網路」WAN。
- 37. (3) 當播放串流媒體時,檔案會在播放之前先部分下載,並儲存在電腦緩衝區(Buffer)中,此種處理方式稱為何? ①暫存處理②及時處理③緩衝處理④平行處理。
- 38. (2) 何者是「網頁製作」所使用的標記(Tag)語言?①C②HTML③VB④PASCAL。
- 39. (4) 何者是「全球資訊網(World Wide Web)」使用最普遍的副檔名?①.exe②.com③.sys④.htm。
- 40. (1) 何者是「向量影像檔」的副檔名?①.ai②.tiff③.gif④.bmp。
- 41. (1) 何者是「影像播放檔」的副檔名?①.avi②.pdf③.dbf④.bmp。
- 42. (4) 何者不是「壓縮檔」的副檔名?①.arj②.zip③.rar④.bmp。
- 43. (2) 何者不是「影音播放檔」的副檔名?①.mp4②.mp3③.avi④.wmv。
- 44. (4) 何者不是「音效檔」的副檔名?①.au②.mp3③.wma④.rar。
- 45. (3) 何者是「動態圖形」的副檔名?①.cgm②.bmp③.gif④.jpg。
- 46. (2) 關於 JPG 圖檔格式的敘述何者錯誤?①瀏覽器可直接開啟②是向量式的圖片格式③支援全彩顯示④採破壞性 壓縮方式。
- 47. (2) 關於 GIF 圖檔格式的敘述何者錯誤?①副檔名為 gif②存成交錯式與透明式的 GIF 格式,檔案大小大約相同③ 僅支援 256 色④可製作動畫圖片效果。
- 48. (1) 何種圖形適合應用於儲存網頁上的小型圖示或按鈕?①GIF②TIF③BMP④WMF。
- 49. (1) 何種圖形檔格式可以將圖片的某部分設成透明色?①GIF②JPEG③BMP④TIFF。
- 50. (1) 副檔名為 GIF 之檔案是何種資料?①圖形②文字③程式④指令。
- 51. (2) 何者非網頁文件的副檔名?①.htm②.dwg③.aspx④.php。
- 52. (3) 網站的第一頁稱之為何?①黃頁②封面③首頁④目錄。
- 53. (1) 製作動畫時,決定螢幕每秒鐘出現畫面數,屬於影像處理中的哪一項功能?①取樣②辨識③編碼④複製。
- 54. (3) 何者不是正確的網頁檔案名稱?①homepage.htm②homepage.html③home\*page.htm④home\_page.htm。
- 55. (4) 何者不是在網頁設定標題(Title)的目的?①顯示在瀏覽器標題列②顯示在瀏覽器的書籤或我的最愛③搜尋引擎 用來分類並將網站增加到它們的資料庫④加速網頁的開啟與執行。
- 56. (3) 一個 96x96 pixel 的 256 色圖示(icon), 共佔用電腦記憶體多少 KB ? ①3②6③9④12。
- 57. (4) 何者可用來檢視目前電腦上的資源被網路上其他使用者使用的狀況?①網路安裝精靈②遠端桌面連線③超級 終端機④網路監控程式。
- 58. (1) 在 Internet 的服務項目中,何者可以在網路上提供檔案搜尋的服務?①Archie②FTP③Chat④Line。
- 59. (1) 在 Internet 的服務項目中, 何者未提供網路使用者即時互動的功能? ①Wikipedia②Line③Skype④Facebook。
- 60. (3) 何者不是資料庫的優點?①減少資料重覆儲存②節省儲存空間③資料傳輸速度加快④資源共享。
- 61. (2)當使用「搜尋引擎」執行資料搜尋時,若欲使用兩個以上的關鍵字做複合查詢,且希望被查詢到的文件或網 站同時包含有這些關鍵字,則應使用何種邏輯運算查詢?①或(OR)②和(AND)③互斥(XOR)④反(NOT)。
- 62. (3) Internet Explorer 瀏覽器可藉由何種設定防止青少年進入色情及暴力等網站? ①組織我的最愛②刪除網路頻道 ③分級④刪除記錄。
- 63. (3) POP3 是設定網路連線時的何種伺服器? ①檔案伺服器②網站伺服器③收信伺服器④寄信伺服器。
- 64. (4) SMTP 是設定網路連線時的何種伺服器? ①檔案伺服器②網站伺服器③收信伺服器④寄信伺服器。
- 65. (1) Telnet 是 Internet 上的一項服務, 其功能為何?①<del>遠端登入②</del>電子郵件服務③檔案傳輸服務④電傳視訊。
- 66. (4) 何者不是 Outlook 的功能?①回信②轉信③附加檔案④即時通訊。
- 67. (4) 利用電子郵件軟體寄出電子郵件後, 預設<mark>狀況下會保留一</mark>份在何處? ①收件匣②寄件匣③草稿④寄件備份。
- 68. (2) 何者是「檔案傳送」所使用的通訊協定?①HTTP②FTP③ISP④MAILTO。
- 69. (3) 何者是「全球資訊網(WWW)」所使用的通訊協定?①FTP②SMTP③HTTP④POP3。
- 70. (4) 何者不是「網路」所使用的通訊協定?①NetBEUI②TCP/IP③IPX/SPX④ASP。
- 71. (2) 何者是電子郵件「內收郵件」所使用的通訊協定?①FTP②POP3③SMTP④IPX。
- 72. (3) 何者是電子郵件「外寄郵件」所使用的通訊協定?①FTP②POP3③SMTP④IMAP。
- 73. (2) Internet 的 DNS 伺服器預設通訊埠號為何?①110②53③21④25。
- 74. (4) 用瀏覽器瀏覽網頁時通常使用的通訊埠號為何?①21②23③25④80。
- 75. (2) Internet 的 FTP 協定,其預設的通訊埠為何?①80②21③25④110。
- 76. (1) Internet 的 HTTP 協定,其預設的通訊埠為何?①80②21③25④110。
- 77. (3) Internet 的 SMTP 協定,其預設的通訊埠為何? ①80②21③25④110。
- 78. (3) 在電腦網路中,使用者與遠端伺服主機連線進行檔案傳輸,所使用的協定稱之為何者?①DNS②BBS③FTP④T CP/IP。
- 79. (2) 在網站中設計動畫效果,其作用不包括何者?①吸引目光②提升傳輸速度③模擬真實④豐富視覺形式。
- 80. (3) 何者不是 ISP(Internet Service Provider)所提供的服務?①提供連線上網②提供免費個人網頁③提供國安局機密 資料全文免費查詢④提供免費電子郵件帳號。
- 81. (2) 關於 Internet 的敘述何者錯誤?①TANet 是台灣學術網路②FTP 是一種電腦網路的連接架構③TCP/IP 是 Internet 常用的通訊協定④E-mail 可以傳遞文字、影像及聲音。
- 82. (2) 何種伺服器具有備份使用者拜訪過網站的功能?①FTP Server(檔案傳輸伺服器)②Proxy Server(代理伺服器)③D NS Server(網域名稱伺服器)④News Server(新聞伺服器)。
- 83. (4) 何者不可以當作文字轉換為表格的分隔字元?①TAB②逗點③Enter④Del。
- 84. (4) 何者不是 Internet 所提供的服務?①News②WWW③BBS④PWS。
- 85. (4) 何者不是 WWW 的瀏覽器?①Safari②Chrome③Firefox④Sniffer。
- 86. (1) 何者不是常見的網頁搜尋入口網站?①http://archie.edu.tw/②http://www.google.com.tw③http://www. sina.com.tw④h ttp://tw.yahoo.com。
- 87. (4) 何者不是圖片超連結可以設定的功能?①低解析度顯示②替代顯示文字③指定圖片類型與品質④圖片排序。
- 88. (4) 何者無法用來架設 Web 伺服器?①GWS(Google Web Server)②IIS (Internet Information Services)③Apache Tomcat ④FileZilla Server。
- 89. (2) 何者不屬於自由軟體?①PHP-Nuke②Norton Internet Security③XOOPS④OpenOffice.org。
- 90. (3) 何者是匿名登入 FTP 站所使用的帳號?①everyone②anyone③anonymous④root。
- 91. (2) 何者是常用的 Web 伺服器?①Exchange②IIS③SQL④Lotus Notes。
- 92. (4) 何者為 ASP.NET 的語法的起始符號?①<!②<&③<#④<%。
- 93. (4) 何者為 TANet 之中文意義?①全球資訊網②網際網路③電子郵件④台灣學術網路。
- 94. (1) 提供檔案下載功能的是哪類伺服器?①FTP server②Proxy server③DHCP server4DNS server。
- 95. (2) 哪個 FTP 指令可以用來查看遠端 FTP 伺服器目前所在目錄之位置?①get②pwd③put④bin。
- 96. (3) 哪個 FTP 指令可以將本地端機器的檔案傳輸至遠端 FTP 伺服器上? ①get②pwd③put④bin。
- 97. (3) FTP 是 Internet 上的一項服務, 其功能為何?①遠端登入②電子郵件服務③檔案傳輸服務④電傳視訊。
- 98. (2) 何者為 PHP 語言的起始標記符號 ? ①<@②<?③<#43<\$。
- 99. (2) 內容管理系統(Content Management System, CMS)常用來製作入口網站, 何者不屬於 CMS ? ①XOOPS②Opera③M oodle④Joomla。
- 100. (2) 何種語言可以編撰網頁的動態效果?①BASIC②HTML 5③FORTRAN④COBOL。
- 101. (4) 何者為電子郵件軟體?①PhotoImpact②Flash③Visio④Outlook。
- 102. (3) 關於 E-mail 之敘述何者錯誤?①寄發電子郵件必須要有收件人的 E-mail Address②E-mail 可以透過電話線來傳 送③E-mail 傳送時,沒有指定主旨的信件一定無法傳送4發信人可以同時將信件傳送給二位以上的收信人。
- 103. (1) 何種功能可使電子郵件的附件在寄送<mark>時,節省傳送的時間?①壓</mark>縮②回傳給本人③加密④密件副本。
- 104. (4) 何種功能可使電子郵件在寄送時,不想讓收件者知道何者收到此信件?①壓縮②回傳給本人③加密④密件副 本。
- 105. (2) 網路日誌又稱為「部落格」, 何者無法用來架設個人網路日誌?①Xuite②WordPad③WordPress4DBlogger。
- 106. (4) 關於圖形檔案格式的<mark>敘述何者錯誤?①GIF89</mark>a 只能支援 256 色②PNG 格式支援全彩③TIF 格式必須轉換才能置 於網頁上④GIF 檔案採用失真壓縮技術。
- 107. (4) 以 Photoshop 去除圖片背景時, 要快速選取背景顏色很接近的區域,最好使用何種工具按鈕?①標準選取②貝 茲曲線<mark>③索套④魔術棒。</mark>
- 108. (3) 何種方法可以將使用 Internet Explorer 瀏覽過的網站分類保存起來,讓下次可以快速地進入該網站?①加到「搜 尋」②加到「記錄」③加到「我的最愛」④加入到通訊錄中。
- 109. (4) 在 Internet 上, 何種伺服器可將網路主機名稱(如:www.mol.gov.tw)翻譯成 IP 位址? ①Mail Server②File Server③ Proxy Server④DNS Server。
- 110. (3) Microsoft Word 軟體要將目前正在編輯的文件內容儲存成網頁,應如何完成?①存成 RTF 格式檔案②存成 Wor d 文件檔案③存成網頁類型檔案④存成 XPS 類型檔案。
- 111. (4) 有關於 Excel 的敘述何者為非?①工作表可以儲存成互動式網頁②透過 IE 瀏覽器可以瀏覽工作表③可透過 IE 瀏覽器排序工作表的內容④不支援另存成\*.mht 單一檔案網頁功能。
- 112. (4) 哪一個應用軟體所產生的檔案無法直接存成網頁格式?①Word②Excel③PowerPoint④Access。
- 113. (2) 瀏覽器無法直接讀取的檔案格式,須藉由何種技術才能順利呈現?①Widget②Plug-In③SSL④InPrivate。
- 114. (4) 輸入哪個文字是無法建立超連結的?①mailto:②http://③ftp://④TCP/IP。
- 115. (1) 網頁中之 Applet 及 Servlet 是用何種語言來撰寫的?①Java②C++③Java Script④BASIC。
- 116. (4) 何者不是網頁 client 端執行的程式?①ActiveX②JavaScript③VBScript④Servlet。
- 117. (3) 影像處理時,將圖片由全彩轉成 256 色灰階,則該圖片的每一個像素使用多少位元來描述表示? ①2 位元②4 位元③8 位元④24 位元。
- 118. (2) 替 ActiveX 控制項命名時,何者不可以使用?①英文字母②空格③阿拉伯數字④大寫文字。
- 119. (4) 網頁中的表單處理程式,在使用者按下傳送鈕後,無法將結果傳送到何處?①指定的檔案②指定的資料庫③ 指定電子郵件地址④指定的 CD-ROM。
- 120. (4) 網頁表單處理程式無法使用何種語言來撰寫?①ASP.NET②PHP③JSP④FORTRAN。
- 121. (3) 關於超連結的敘述何者錯誤?①圖片可以設定超連結②可以使用書籤連結網頁內其它位置③超連結只能使用 絕對路徑連結④E-mail 位址也可以設定連結。
- 122. (2) 網頁設計之影像地圖具有何種功能?①文字超連結②圖片超連結③資料夾超連結④不屬於超連結功能。
- 123. (4) 何者不屬於可以添加在網頁上的動畫元件?①跑馬燈②廣告橫幅③計數器④CAD 圖檔。
- 124. (1) 何者是傳遞填寫表單資料的控制項?①提交(submit)②重新設定(reset)③核取方塊(checkbox)④文字欄位(text)。
- 125. (2) 設定同一網頁內的超連結,必須事先設定何者?①頁首②書籤③頁尾④圖形。
- 126. (1) 設定的超連結文字在預設狀態下為何?①加上底線的文字②變成斜體字的文字③變成浮動的文字④加上動態 閃爍效果的字。
- 127. (3) 建立一個分成上、中、下三個框架的網頁,儲存時應該要儲存成幾個<mark>網頁檔</mark>案?①一個②三個③四個④五個。
- 128. (4) 運用何種方式可以節省網頁設計所佔的空間? ①將網頁分類②使用動態 GIF 檔案③將圖片排序④降低圖片的 大小及解析度。
- 129. (1) 何者具備網頁製作及網站內容管理的功能?①Dreamweaver②WordPad③Word4DowerPoint。
- 130. (3) Dreamweaver 設計網頁,當滑鼠移入某個連結點時會出現預先設計好的圖層文字,在行為指令中應選取何者? ①onClick②onDblClick③onMouseOver④onMouseOut。
- 131. (3) 關於 Dreamweaver 的敘述何者錯誤?①可使用 CSS 樣式②可建立表單③可影音剪輯④可製作影像地圖。
- 132. (4) Dreamweaver CC 建立表單之文字欄位時, 「最多字元數」輸入的數值若為 10, 下列敘述何者最符合? ①最多 1 0 個英文字母②最多 10 個中文字③最多 10 個英文或中文字母④最多 10 個符號、英文或中文字母。
- 133. (1) Dreamweaver 建立内部 CSS 樣式表時,應將 CSS 語法寫在那個標記內 ? ① < style > 與 < /style > ② < img > ③ < l ink>④<p>與</p>。
- 134. (2) Dreamweaver 建立網頁時,新增一個行為,其實是套用何種語法? ①ASP②Java Script③PHP4VBScript。
- 135. (1) Dreamweaver 製作表單時, 何種控制項適合單一選項的應用?1選項按鈕②選取清單③文字欄位④一般按鈕。
- 136. (3) 何者不是 Dreamweaver 可以匯入的表格資料格式? ①Excel 文件②Access 文件③PowerPoint 文件④具表格樣式之 純文字檔。
- 137. (2) Dreamweaver 中要連續繪製多個 AP 元素, 需按住哪個快速鍵不放並拖曳?①Alt 鍵②Ctrl 鍵③Shift 鍵④Tab 鍵。
- 138. (2) Dreamweaver 繪製 AP 元素時,產生對應的 HTML 標記為何 ? ① < ap > </ap>  $\gtrsim 2$  < div > </div > 3 < span > </s  $pan > 4 <$ style $>$  </style $>$
- 139. (2) 何者不是 Dreamweaver 匯入表格式資料時預設的分隔符號?①冒號②空白鍵③逗點④分號。
- 140. (2) 安裝何種軟體可以架設及管理網站伺服器?①IE②XAMPP③Writer④Impress。
- 141. (2) 使用 Dreamweaver 編輯網頁時,要強迫換列的按鍵方式為何?①Ctrl+Enter②Shift+Enter③Alt+Enter④Enter。
- 142. (1) 網頁超連結設定,「開新視窗」的目標設定為何?①\_blank②\_top③\_parent④\_home。
- 143. (3) 欲在同一張圖片上製作多個超連結到多個目的網頁之作法為何?①建立文字超連結②建立書籤超連結③建立 影像地圖超連結④建立電子郵件超連結。
- 144. (3) Google Web Designer 製作網頁之敘述何者錯誤?①若將圖片縮小,並不會使得圖檔佔用空間變小②若進行圖片 的裁剪,也會使得圖檔佔用空間變小③GIF 檔案不支援透明色④您可以使文字方塊在插入的圖片上編輯文字。
- 145. (3) 哪一種語言是專門用來撰寫全球資訊網(World Wide Web)中的網頁?①Assembly Language②Data Control Lang uage<sup>3</sup>Hypertext Markup Language4Structured Query Language 。
- 146. (3) 何者不是常用的網頁格式?①HTML②DHTML③PASCAL④XML。
- 147. (2) HTML(HyperText Markup Language)標準是由哪一個單位制定的?①IEEE②W3C③ISO④EIA。
- 148. (1) 首頁的檔案名稱通常預設為何?①index.htm②first.htm③start.htm④head.htm。
- 149. (3) 何者語言無法展現在網頁文件上?①JavaApplet②HTML 語言③BASIC 語言④VB Script。
- 150. (2) 表格的製作上,HTML 原始碼所使用的標記為何?①TAB②Table③Tag④表格。
- 151. (3) HTML 的標記是以何種符號標示?①{與}②(與)③<與>④〔與〕。
- 152. (4) HTML 的語法中,哪個標記名稱(tag)用來表示文件的主體? ①html②title③head④body。
- 153. (1) HTML 的語法中,哪個標記名稱(tag)用來設定對齊方式的?①align②style③width④div。
- 154. (1) HTML 的語法中,哪個標記名稱(tag)是用來加入超連結?①href②font③img④align。
- 155. (3) HTML 的語法中,<a>標記裡哪個屬性是用來定義連結書籤?①href②object③name④base。
- 156. (4) HTML 的語法中,哪個標記可以設定背景聲音?①<frame>②<form>③<table>④<br/>>bgsound>。
- 157. (3) HTML 的語法中,哪個標記無法設定播放聲音? ①<embed src="hi.wav"> ②<bdy onload="location.href='hi.wav' " $> 3$  < img src="hi.wav" $> 4$  < bgsound src="hi.wav" >  $\sim$
- 158. (3) HTML 5 的語法<video width="320" height="240" autoplay><source src="movie.mp4" type="video/mp4"><source sr c="movie.ogg" type="video/ogg">目前瀏覽器沒有支援視訊播放</video>,何者敘述有誤?①影片會自動播放② 影片寬度為 320③會輪流播放 movie.mp4 及 movie.ogg 兩段影片④瀏覽器<mark>沒有</mark>支援視訊播放時會出現文字「目前 瀏覽器沒有支援視訊播放」。
- 159. (1) HTML 5 的語法<audio controls><source src="dog1.ogg" type="audio/ogg"><source src="dog2.mp3" type="audio/m peg">目前瀏覽器沒有支援聲音播放</audio>,何者敘述有誤?①聲音會自動播放②網頁會出現聲音播放控 制按鈕③瀏覽器會優先嘗試播放 dog1.ogg,若無支援再嘗試播放 dog2.mp3, 但只會播放其中一個聲音④瀏覽器 沒有支援聲音播放時會出現文字「目前瀏覽器沒有支援聲音播放」。
- 160. (2) 何者為 HTML 5 文件的根元素(Root Element) ? ① <! doctype>② <html>③ <head>④ <br/> body>。
- 161. (1) 哪個 HTML 5 的元素最適合用來標示獨立的內容?①<article>②<hgroup>③<nav>④<section>。
- 162. (4) 哪個 HTML 5 的元素最適合用來標示擁有者資訊、建議瀏覽器解析度、版權聲明、隱私權政策等內容?①<as  $ide > 2$  < header > 3 < hgroup > 4 < footer >  $\circ$
- 163. (1) 哪個 HTML 5 的元素最適合用來建立一個繪圖區, 供繪製圖形與文字、填入色彩與漸層或設計動畫? ①<canv  $as > 2 <$  figure  $> 3 <$  progress  $> 4 <$  output  $> \circ$
- 164. (4) 哪個元素可讓支援 HTML 5 的瀏覽器無需再外掛程式即能播放影片 ? ①<audio>②<embed>③<output>④  $\langle$  video $\rangle$   $\circ$
- 165. (1) 哪個元素可讓支援 HTML 5 的瀏覽器無需再外掛程式即能播放聲音?①<audio>②<embed>③<output>④  $\langle$  video $\rangle$   $\circ$
- 166. (1) 哪個 HTML 5 的元素會產生一對金鑰,其中公鑰將傳送至伺服器,而私鑰會存放在用戶端?①<keygen>②< meter>3> mark>4> output> 。
- 167. (2) 哪個 HTML 5 的元素用來嵌入外掛程式 ? ①<canvas>②<embed>③<output>④<progress>。
- 168. (3) 哪個 HTML 5 的元素最適合用來顯示程式碼?①<p>②<div>③<code>④<cite>。
- 169. (2) HTML 5 的語法中,要使元素成為可拖曳的元素,需設定哪一屬性?①drag②draggable③ondragstart④ondragover。
- 170. (4) HTML 的語法中,哪一個標記(Tag)與文字設定無關?①<b>…</b>②<i>…</i>③<u>…</u>④<hr  $> \cdots <$ /hr $> \circ$
- 171. (1) HTML的語法<html>…</html>其作用為何?①宣告HTML文件的開始與結束②宣告HTML文件的開頭部分 ③宣告 HTML 的主體部分④宣告 HTML 文件的結尾部分。
- 172. (3) HTML 的語法<body>…</body>其作用為何?①宣告 HTML 文件的開始與結束②宣告 HTML 文件的開頭部 分③宣告 HTML 的主體部分④宣告 HTML 文件的結尾部分。
- 173. (2) HTML 的語法<head>…</head>其作用為何?①宣告 HTML 文件的開始與結束②宣告 HTML 文件的開頭部 分③宣告 HTML 的主體部分④宣告 HTML 文件的結尾部分。
- 174. (4) HTML 的語法<table>…</table>其作用為何?①插入水平分隔線②插入圖片③插入背景④插入表格。
- 175. (1) HTML 的語法<hr>其作用為何?①插入水平分隔線②插入圖片③插入背景④插入表格。
- 176. (2) HTML 的語法<img src="samatha.jpg" border="5" width="400" heigth="300" >其作用為何?①插入水平分隔線②插 入圖片③插入背景④插入表格。
- 177. (1) HTML 的語法中,超連結的網頁欲在原來視窗開啟, target 應設為何? ①\_self②\_blank③\_top④\_parent。
- 178. (1) HTML 的語法<title>…</title>其作用為何?①設定標題②設定框架③設定文字④設定表格。
- 179. (3) 根據美國國家標準與技術研究院(NIST)對雲端的定義,何者非雲端運算(Cloud Computing)之佈署模式?①私有 雲(Private Cloud)②公用雲(Public Cloud)③企業雲(Business Cloud)④社群雲(Community Cloud)。
- 180. (3) CSS 語法 a:active {color: #00F},其功能表示何種超連結的顏色為藍色?①原始的超連結②點選過的超連結③作 用中的超連結④不能作用的超連結。
- 181. (1) 根據美國國家標準與技術研究院(NIST)對雲端的定義, 何者非雲端運算(Cloud Computing)之服務模式?①內容 即服務(Content as a Service, CaaS)②基礎架構即服務(Infrastructure as a Service, IaaS)③平台即服務(Platform as a Service, PaaS) ①軟體即服務 (Software as a Service, SaaS) 。
- 182. (2) CSS 語法 a:visited {color: #F00},其功能表示何種超連結的顏色為紅色?①原始的超連結②點選過的超連結③作 用中的超連結④不能作用的超連結。
- 183. (1) 何種網頁設計技術可使頁面具有統一的外觀?①CSS②URL③HTML④DHTML。
- 184. (2) CSS 語法定義新的 class 樣式名稱,其前面須加上何種符號? ①&②. 3? 4#。
- 185. (3) CSS 語法 mycss: hover{color: #0000FF;}, 表示該超連結文字做何種操作會讓超連結文字變成藍色?①滑鼠左鍵 按下且未放開時②滑鼠游標離開時③滑鼠游標移到該連結上④滑鼠游標點選連結後。
- 186. (1) 何種 CSS 語法可設定字體顏色的屬性?①color②text-color③font-color④foreground-color。
- 187. (2) CSS 屬性設定何者不正確?①color: #00FF00;②font-type: Arial;③font-style: italic;④font-weight: 600;。
- 188. (2) CSS 屬性何者可設定英文字首為大寫?①text-indent: capitalize;②text-transform: capitalize;③text-decoration: capitaliz e;④CSS 無法做到。
- 189. (2) 何種 CSS 語法可使網頁捲動時,背景圖案會跟著移動? ①{background-attachment: move;}②{background-attachme nt: scroll;}③{background-image: scroll;}④{background-repeat: repeat;}。
- 190. (3) 何種 CSS 語法屬性可設定樣式表之內容與邊框的留白範圍? ①margin②border③padding4blank。
- 191. (2) 何種 CSS 語法屬性可設定樣式表的邊界?①border②margin③padding④form。
- 192. (2) 關於 CSS 屬性設定圖片加上外框的效果何者不正確?①使用 border 設定圖片框線的寬度②使用 area 設定圖片 與邊框的留白範圍③使用 border-style 設定圖片框線的樣式④使用 background 設定圖片的底色。
- 193. (1) 社群網站 Facebook 屬於何種雲端部署模式?①公有雲(Public Cloud) ②私有雲(Private Cloud) ③混合雲(Hy brid Cloud) 4注群雲 (Community Cloud)。
- 194. (1) 何者不是 CSS 樣式表的主要特點?①連結資料庫②易於管理③可重新定義所有的 HTML 標記④在不同的物件 套用相同的樣式設定。
- 195. (4) 哪一個 CSS 樣式表標記不需要設定指定值?①margin②font-size③color④br。
- 196. (2) HTML 的語法中,要連結至書籤時,何者正確?①<a name="myphoto">②<a href="#myphoto">③<a href="ht tp://www.kimo.com.tw"> $\left($  >  $\right)$  < a link="myphoto">  $\circ$
- 197. (1) HTML 的語法中, 何者可以在文字上加入粗體及斜體的效果?①<b><i>②<b><p>③<em><strong>  $\textcircled{4}$  <em > <tt >  $\circ$
- 198. (4) HTML 的語法中, 何者可以將文字的段落和字元按照原本的編排樣式顯示出來(即換行字元及空白字元完全被 保留)? ①<body>②<p>③<em>④<pre>。
- 199. (2) 在利用「HTML 語言」撰寫網頁時,若撰寫此行<title>職訓局的網站</title>的語法,則「職訓局的網站」 將會被顯示在何處?①瀏覽視窗②瀏覽器的標題列③在這份文件內容的最上面④狀態列。
- 200. (2) 何者是 HTML 所使用的註解格式?①//網頁註解②<!--網頁註解-->③'網頁註解④/\*網頁註解\*/。
- 201. (1) 何者為 HTML 語法的起始與結束標記 ? ①<html>與<html>②<br/>body>與<hody>③<title>與<htle>④ <p>與</p>。
- 202. (1) HTML 的語法中,哪個標記可以在網頁上顯示 labor.jpg 的圖形檔? ①<img src="labor.jpg">②<input src="labor. jpg">③<object="labor.jpg">④<name="labor.jpg">。

203. (1) 若在網頁中加入 HTML 語言: <a href="taiwan.jpg"><img src="taiwan.gif" alt="按我可以放大"></a>,則訪客 在圖形上按下滑鼠時,執行結果為何?①超連結到 taiwan.jpg 圖形上②出現文字"按我可以放大"③將 taiwan.gif 圖片存檔④將 taiwan.jpg 圖片存檔。

204. (4) JavaScript 程式執行結果為何?①2②4③18④36。

 $<$ Script $>$ document.write  $(9 \ll 2)$ ;  $\langle$ Script $\rangle$ 

205. (4) JavaScript 程式執行結果為何?①LI=2②LI=3③.x%y=2④.x%y=3。

```
\langleScript\ranglevar x = 15;
var y = 6;
document.write("<LI>x % y=", x % y);
```
# $\langle$ Script $\rangle$

- 206. (4) 何者不是「視訊檔」的副檔名?①.wmv②.mpg③.asf④.bmp。
- 207. (4) 何種軟體無法透過電腦與朋友線上語音交談?①Line②Skype③TeamViewer④Media Player。
- 208. (4) 電子郵件信箱 E-mail 帳號中必須有哪一個符號?①!②&③\*④@。
- 209. (4) 網頁色彩之 RGB 值為(255,255,0)時,其顯示的顏色為何?①淡藍色②綠色③紫色④黃色。
- 210. (2) 網頁色彩之 RGB 值為(255,255,255)時,其顯示的顏色為何?①黑色②白色③灰色④金色。
- 211. (4) 何者不是安裝 Web Server 的軟體?①Apache Tomcat②Google Web Server③IIS④DHCP。
- 212. (4) 對於 JAVA 語言而言,運用在瀏覽器環境上的程式稱為? ①MIDlet②Spotlet③Asplet④Applet。
- 213. (4) 用來服務用戶端網頁瀏覽的伺服器為何?①FTP server②Proxy server③DHCP server④Web server。
- 214. (1) 何者不是伺服端(Server Side)的腳本語言(Script)?①JavaScript②ASP.NET③JSP④PHP。
- 215. (2) 在正常操作環境下, 何種軟體程式無法直接將 Internet 網站上的圖片複製下來使用? ①Word②Notepad③FrontPa ge④Dreamweaver。
- 216. (1) 何者不是所見所得(What you see is what you get)的網頁編輯軟體? ①Notepad②ForntPage③Dreamweaver4①Google Web Designer。
- 217. (1) 何種圖形檔案格式最不適合使用網頁上?①TIF②GIF③JPEG④PNG。
- 218. (3) 何種視訊檔案格式最不適合使用網頁上?①QuickTime②MPEG③AVI④WMV。
- 219. (3) 何者為電子郵件應用軟體通常使用的連接埠?①21②23③25④80。
- 220. (3) 電子郵件的位址格式何者正確? ①http://www.google.com②ftp://210.85.82.20③amis@wda.gov.tw④gopher://gopher.n tnu.edu.tw。
- 221. (4) 何者不是 Internet 上使用的瀏覽器?①Internet Explorer②Mozilla Firefox③Opera4DFedora。
- 222. (4) Internet Explorer 不能支援的背景聲音為何?①MIDI②WAV③MP3④CDR。
- 223. (2) Microsoft 發行之軟體 IE 是屬於哪一用途之軟體?①文書編輯器②網路瀏覽器③統計分析④電腦輔助設計。
- 224. (4) 定義網頁資料顯示、格式化、特殊效果的標準稱之為何?①GIS②CCS③SSL④CSS。
- 225. (2) 何種軟體無法播放 MPEG 影片?①Media Player②Adobe Acrobat③PowerDVD④RealPlayer。
- 226. (2) 何者不是用在網頁中以增強網頁效果或功能?①PHP②QQ③CSS④ASP.NET。
- 227. (1) 在設計網頁時,欲使用聲音效果,何種聲音檔案格式最不利網路傳輸速度的考量?①WAV②MIDI③MP3④WM  $A^{\circ}$
- 228. (1) Windows Media Player 無法播放何種影音檔案?①Flash 動畫②音樂 CD③VCD④MP3。

#### 17300 網頁設計 丙級 工作項目 03:系統軟體安裝及使用

1. (1) 作業系統的主要功能為記憶體管理、處理機管理、設備管理,以及哪一項?①I/O 管理②資料管理③程式管理

④中文管理。

- 2. (4) 何種作業系統沒有圖形使用者操作介面?①Linux②Windows Server③Mac OS④MS-DOS。
- 3. (4) 何者為行動裝置的作業系統?①Windows Server②Unix③Mac OS④Android。
- 4. (3) 何者不是多工(Multi-tasking)作業系統?①Linux②OS/2③DOS④Windows Server。
- 5. (3) 何種作業系統之檔案名稱對英文字母大小寫不區分?①Free BSD②Unix③Windows④Linux。
- 6. (1) 何種作業系統最不可能具有遠端登入的功能?①MS-DOS②Free BSD③Windows Server④Linux。
- 7. (4) 何者不是多人多工的作業系統?①Free BSD②Linux③Solaris④Windows XP。
- 8. (4) 程式多工處理(Multi-processing)的工作原理為何?①處理完一件工作後,才處理下一件工作②電腦同時段內可處 理多件工作③同時段內處理所有工作的輸出入動作(I/O operation)④電腦可處理多個工作(process),但同一時段內 只處理一件。
- 9. (2) 何者不是網路作業系統(NOS)?①Windows Server②MS DOS③Unix④Linux。
- 10. (1) 哪一種作業系統不支援長檔名?①MS DOS②OS/2③Windows 10④Unix。
- 11. (2) 何種作業系統無法安裝在 PC 上被使用?①Linux②VAX-11③Windows Server④Mac OS。
- 12. (4) 何者不是一般的作業系統可以提供的功能?①分時(Time-sharing)作業②多工(Multi-tasking)作業③硬碟管理④程 式翻譯(Language Translation)作業。
- 13. (3) 安裝 Linux 時,若主記憶體為 4GB 則建立 SWAP 分割區的大小為多少較適當?①2GB②4GB③8GB④16GB。
- 14. (3) 何者是 Linux 作業系統「系統管理者」的預設帳號? ①administrator②manager③root④supervisor。
- 15. (1) Windows 執行哪一個指令可以查詢本地電腦的 IP 組態?①ipconfig②tracert③route④ping。
- 16. (2) Windows 執行哪一個指令可以查詢本地電腦傳送資料到遠端電腦的路徑?①ipconfig②tracert③route④ping。
- 17. (1) 何者是 Windows 預設的通訊協定?①TCP/IP②IPX/SPX 相容通訊協定③NetBEUI④AppleTalk。
- 18. (3) Windows 10「裝置管理員」中,無法依哪些分類方式來檢視電腦中的硬體裝置?①依裝置類型②依裝置連線③ 依裝置位置④依資源類型。
- 19. (3) 在 Windows 系統中,若要更改顯示器的解析度,則應在哪一個標記下設定?①調整亮度②調整背景③調整解析 度④調整大小。
- 20. (2) 筆記型電腦安裝 Windows 8 系統, 其「控制台」的「電源選項」不可設定哪一項目?①按下電腦電源按鈕時的 行為②按下螢幕電源按鈕時的行為③蓋上螢幕時的行為④設定關閉顯示器的時機。
- 21. (1) Windows 的「搜尋」功能,若選擇「檔案或資料夾」的選項,哪一個敘述是錯誤的?①可以指定要尋找檔案的 屬性②可以指定要尋找檔案的大小範圍③可以指定要尋找檔案的資料夾④可以指定要尋找檔案的修改日期範 圍。
- 22. (4) Windows 10 要<mark>查詢一個中文字的內碼,則可使用何種方式達成?①「控制台」中的「字型」②「控制台」中的</mark> 「鍵盤」③「控制台」中的「地區及語言」④字元對應表。
- 23. (2) 在 Windows 系統中,若要更換顯示器的桌面圖案,則應在哪一個項目下設定?①視窗色彩②桌面背景③變更桌 面圖示④螢幕保護裝置。
- 24. (2) Windows 系統中預設滑鼠左鍵點一下不放,並移動滑鼠是要執行什麼動作?①選取②拖放③執行④點選。
- 25. (4) Windows 系統中預設滑鼠左鍵點一下是要執行什麼動作?①選單②拖放③執行④點選。
- 26. (1) 在 Windows 中, 使用何種介面的技術, 可讓電腦能夠更容易辨識出其硬體裝置? ①Plug&Play②IDE③SCSI④PC MCIA。
- 27. (2) Windows 要「更改檔案屬性」,則在選取該檔案後,再按一下滑鼠右鍵,然後在「快顯功能表」中選取哪一個 選項去完成?①更名②內容③建立捷徑④傳送到。
- 28. (1) Windows 要偵測本端主機和遠端主機間的網路是否為連通狀態時,則應執行哪一個指令?①ping②ipconfig③teln et④route。
- 29. (1) Windows 要連上全球資訊網,則必須在網路中設定哪一種通訊協定?①TCP/IP②PPP③NetBEUI④IPX/SPX。
- 30. (3) Windows 要截取「某一個工作中的視窗」成為一個圖案時,則應按哪一組按鍵?①PrintScreen②Shift+PrintScreen ③Alt+PrintScreen④Ctrl+PrintScreen。
- 31. (1) Windows 要截取「整個螢幕」成為一個圖案時,則應按哪一組按鍵? ①PrintScreen②Shift+PrintScreen③Alt+PrintS creen④Ctrl+PrintScreen。
- 32. (3) Windows 內的「媒體播放程式(Media Player)」,無法播放哪一種格式的檔案? ①mp3②wmv③swf4)mid。
- 33. (2) 關於 Windows 檔案與資料夾設定,何者為正確?①檔案可共用,資料夾可共用②檔案不可共用,資料夾可共用 ③檔案可共用,資料夾不可共用④檔案不可共用,資料夾不可共用。
- 34. (2) Windows 要切換不同的輸入法,其預設值為按下哪一組按鍵?①Ctrl+Alt②Ctrl+Shift③Ctrl+Space④Shift+Space。
- 35. (3) Windows 要開啟和關閉「中文輸入法」,其預設值為按下哪一組按鍵? ①Ctrl+Alt②Ctrl+Shift③Ctrl+Space4 Shift +Space。
- 36. (2) Windows 的「裝置管理員」中,若有未安裝驅動程式的裝置,則會在該裝置前面顯示什麼符號?①?②!③X④\$。
- 37. (4) Windows 設定「超過 20 分鐘未使用電腦」時,要自動關閉監視器,可以在「控制台」下哪一個功能選項設定? ①系統②程式和功能③使用者帳戶④電源選項。
- 38. (2) Windows 要「移除一個硬體的設定值」,則應在「控制台」下哪一個選項執行?①程式和功能②裝置管理員③ 使用者帳戶④行動作業中心。
- 39. (1) Windows 要「要觀看 CPU 的使用率」,則應在哪一個選項執行?①工作管理員②裝置管理員③認證管理員④行 動作業中心。
- 40. (4) Windows「工作管理員」無法執行哪一個工作?①觀看 CPU 的使用率②觀看執行中的應用程式列表及狀態③觀 看使用者的處理程序列表及記憶體使用情形④觀看共用資料夾遠端使用者使用的情形。
- 41. (4) Windows「工作管理員」中「資源監視器」無法執行哪一個工作?①觀看 CPU 的使用率②觀看記憶體的使用情 形③觀看程式對磁碟的讀寫速度④觀看使用者的登入登出情形。
- 42. (1) 何者不是 Windows「磁碟重組程式」的目的?①重組目錄②重組檔案③重組可用空間④同時重組檔案及可用空 間。
- 43. (2) Windows 系統中,「網路」若要顯示本機的電腦名稱為「HAPPY」, 則應該在哪一功能選項去設定?①電腦說 明②電腦名稱③組態④工作群組。
- 44. (1) Windows 中,若先選取 C 磁碟中的一個檔案或資料夾,成功地拖曳至 D 磁碟中,則其執行的動作為何?①複製 ②搬移③刪除④剪下。
- 45. (2) Windows 中,若先選取 D 磁碟中的一個檔案或資料夾,成功地拖曳至 D 磁碟的另一個資料夾中,則其執行的動 作為何?①複製②搬移③刪除49剪下。
- 46. (3) Windows 10 的「電腦」中,若先選取某一個檔案後,再選取「傳送到」的「抽取式磁碟(F:)」選項,則其執行的 動作為何?①在 F:磁碟機中建立一個指到該檔案的捷徑②將該檔案由 F:磁碟複製到硬碟內③將該檔案複製到 F: 磁碟④將該檔案搬移到 F:磁碟。
- 47. (3) Windows10 的「電腦」中, 使用者對於某一個 abc 資料夾及該同一層所有資料具有存取的權限, 若選取 abc 資料 夾後,再選取「傳送到」的「壓縮的(zipped)資料夾」選項,則其執行的動作為何?①在桌面上建立 abc.zip 壓縮 檔②在桌面上建立 abc 資料夾的捷徑③在與 abc 資料夾同一層目錄下建立 abc.zip 壓縮檔④在 Downloads 目錄下 建立 abc.zip 壓縮檔。
- 48. (2) Windows 10 的「電腦」中, 使用者對於某一個 abc 資料夾及該同一層所有資料具有存取的權限, 若選取 abc 資 料夾後,再選取「傳送到」的「桌面(建立捷徑)」選項,則其執行的動作為何?①在桌面上建立 abc.zip 壓縮檔 ②在桌面上建立指向 abc 資料夾的捷徑③在與 abc 資料夾同一層目錄下建立指向 abc 資料夾的捷徑④在桌面上建 立 abc 資料夾。
- 49. (1) Windows 中,若在執行刪除檔案時,想讓檔案不經「資源回收筒」而直接被刪除,則應按哪一個組合鍵?①Shi ft+Del②Ctrl+Alt+Del③Alt+Del④Ctrl+Del。
- 50. (2) Windows 中,若要選取全部檔案,則在選取檔案前,應先配合按住哪一組按鍵?①Shift+A②Ctrl+A③Shift④Ctrl。
- 51. (4) Windows 7 的「電腦」中,若要顯示檔案名稱的副檔名,則應在哪一個功能表的選項下設定之?①開啟控制台/ 組合管理/檢視②開啟控制台/系統內容/檢視③開啟控制台/系統及安全/檢視④開啟控制台/資料夾選項/檢視。
- 52. (1) Windows 7 的「電腦」中,若選取 C:磁碟中的檔案,按住 Ctrl+Shift 鍵後並拖曳至桌面上,則會進行哪一個動 作?①在桌面上建立一個該檔案的捷徑②在桌面上顯示該檔案的內容③將該檔案刪除④此動作不被允許。
- 53. (3) Windows 登入時,若鍵入的密碼其「大小寫不正確」會導致什麼結果?①仍可以進入 Windows②進入 Windows 的安全模式③要求重新輸入密碼④Windows 將先關閉,並重新開機。
- 54. (4) Windows 要檢視檔案的「大小、類型、修改日期…」,應使用哪一個選項的模式?①清單②小圖示③大圖示4 詳細資料。
- 55. (2) 電腦系統經常執行「複製及刪除檔案」的動作,則應定期執行何種程式,以讓硬碟空間剩餘區塊可呈現更連續? ①磁碟掃瞄程式②磁碟重組程式③磁碟壓縮程式④病毒掃描程式。
- 56. (4) Windows 7 要將某一資料夾與在網路上的使用者分享使用,可先在該資料夾的圖示下按滑鼠右鍵一下,再選擇 「快顯功能表」中的何項功能即可完成?①開啟②建立捷徑③搜尋④內容。
- 57. (4) Windows 7 要移除 Microsoft Office 應用軟體程式,可利用「控制台」中的何項功能即可完成?①外觀和主題②系 統/裝置管理員③預設程式/解除安裝或變更程式④程式和功能/解除安裝或變更程式。
- 58. (1) Windows 將「滑鼠」設定成「慣用左手」後,則按幾下滑鼠左鍵將會顯示快顯功能表?①一下②兩下③三下④ 四下。
- 59. (4) Windows 中的何項功能是為保持與拷貝到隨身碟的同步關係,用以確保兩邊檔案是在最新的狀態?1記事本2 小畫家③我的文件④公事包。
- 60. (1) Windows 的「桌面」要刪除某一捷徑,可先移到「捷徑圖示」處按滑鼠何處幾下,再按 Delete 鍵, 出現「確認 刪除捷徑」對話方塊時,選擇「刪除捷徑」即可?①左鍵一下②左鍵兩下③右鍵一下④右鍵兩下。
- 61. (4) Windows 7「控制台」中的何項功能,可用以「新增/移除」某一種中文輸入法?①系統②裝置和印表機③鍵盤 ④地區及語言選項。
- 62. (2) Windows 7「控制台」的何項功能,可用以執行「新增印表機」的動作?①系統②裝置和印表機③鍵盤④地區及 語言選項。
- 63. (4) Windows 若要以滑鼠選取多個連續的<mark>檔案,可先以滑鼠點選第一個</mark>檔案,然後按住何項功能鍵後,再以滑鼠選 取最後一個檔案即可?①Ctrl②Enter③Ctrl+Shift④Shift。
- 64. (1) Windows 若要以滑鼠選取多個不連續的檔案,可先以滑鼠點選第一個檔案,然後按住何項功能鍵後,再以滑鼠 逐一選取其他檔案即可?①Ctrl②Enter③Ctrl+Shift4③Shift。
- 65. (3) Windows「檔案總管」若要選擇大部分的檔案,可先選取不需要的少數檔案,再按何項功能即可?1複製2剪 下③反向選擇④全選。
- 66. (3) 影音分享平台 YouTube 屬於何種類型的雲端服務?①IaaS(Infrastructure as a Service)②PaaS(Platform as a Servi ce) ③SaaS (Software as a Service) ④CaaS (Content as a Service) 。
- 67. (3) 使用 Gmail 或 Hotmail 收發電子郵件,屬於哪一項類型雲端服務?①IaaS (Infrastructure as a Service) ②PaaS (Pla tform as a Service) 3SaaS (Software as a Service) 4CaaS (Content as a Service) 。
- 68. (1) 雲端運算的資料不會儲存在何種設備中?①本機設備②網路硬碟③雲端伺服器④區域網路儲存設備。
- 69. (3) 雲端運算用「雲(Cloud)」表示的目的, 何者最妥適?①表示此技術無需使用硬體設備②表示此技術需建置在空 中③表示使用此技術,無需了解底層架構方式,只要會使用即可④表示此技術絕對安全。

## 17300 網頁設計 丙級 工作項目 04:資訊及安全

- 1. (1) 關於資料安全之敘述何者不重要?①變更光碟機速度②檔案的機密等級分類③消防設備④門禁管制。
- 2. (2) 關於資訊安全的威脅,何種類型最難預防?①人為過失②蓄意破壞③停電④電腦病毒。
- 3. (4) 何者對於預防電腦犯罪最有效?①裝設空調設備②裝設不斷電設置③定期保養電腦④建置資訊安全管制系統。
- 4. (3) 何者不是資訊安全的防護措施?①備份軟體②採用合法軟體③小問題組合成大問題④可確認檔案的傳輸。
- 5. (2) 關於「防治天然災害威脅資訊安全措施」之敘述何者最不適宜?①設置防災監視中心②經常清潔,不用除濕③ 設置不斷電設備④設置空調設備。
- 6. (1) 何者無法有效避免電腦災害的資料安全防護?①不定期格式化硬碟②資料經常備份③常駐防毒程式④備份資

料存放於不同地點。

- 7. (3) 何種措施不利於資訊系統的安全?①設置密碼②資料備份③每個使用者的使用權限相同④定期保存日誌檔。
- 8. (4) 為避免電腦中資料遺失,何種方法最適當?①電腦專人操作②安裝防毒軟體③設定密碼④定期備份。
- 9. (1) 資訊系統之安全與管理,除了可藉由密碼控制使用者之權限外,最積極之例行工作為何?①定期備份②經常變 更密碼③硬體設鎖④監控系統使用人員。
- 10. (2) 何者是網路安全之使用原則?①寫下你的密碼②密碼中最好包含字母及非字母字元③用你名字或帳號當作密 碼④用你個人的資料當作密碼。
- 11. (1) 何者是錯誤的系統安全措施?①系統操作者統一保管密碼②資料加密③密碼變更④公佈之電子文件設定成唯 讀檔。
- 12. (4) 關於密碼之敘述何者較不妥?①利用亂數產生②密碼越長越安全③常更換密碼④用電話當密碼。
- 13. (3) 何種密碼設定較安全?①初始密碼如 9999②固定密碼如生日③隨機亂碼④英文名字。
- 14. (4) 何者對於預防電腦犯罪無效?①設定使用權限②設定密碼③設置防火牆④裝設空調設備。
- 15. (4) 關於電腦中心的安全防護措施之敘述何者錯誤? ①重要檔案定期備份②設置防火設備③裝設不斷電系統④不 同部門的資料應相互交流,以便彼此支援合作。
- 16. (4) 關於資料備份,尋找第二個儲存空間的安全作法之敘述何者不適宜? ①存放在另一棟建築物內②與專業儲存公 司合作③儲存在防火除溼之保險櫃④儲存在同一部電腦的不同硬碟中。
- 17. (3) 關於「電腦安全防護措施」的敘述中,何者是同時針對「實體」及「資料」來做的防護措施?①人員定期輪調 ②保留日誌檔③不斷電系統④管制上機次數與時間。
- 18. (1) 關於防範電腦犯罪的敘述何者錯誤?①未設定使用權限②加強機房門禁管制③資料檔案加密④明確劃分使用 者權限。
- 19. (3) 我國身分證字號的第一個數值<del>碼是用來進行何種檢驗?①正確性</del>②一致性③性別④地區別。
- 20. (4) 我國身分證字號的最前面的英文碼是用來進行何種檢驗?①正確性②一致性③性別④地區別。
- 21. (1) 我國身分證字號的最後一碼是用來檢查號碼的何種檢驗?①正確性②一致性③性別④地區別。
- 22. (3) 程式設計師在某一系統中插入一段程式,只要他的姓名從公司的人事檔案中被刪除時,則該程式會將公司整個 檔案破壞掉,這是屬於何種電腦犯罪行為?①資料掉包(Data diddling)②制壓(Super zapping)③邏輯炸彈(Logic bo mbs)④特洛依木馬(Trojan horse)。
- 23. (4) 何者是兩大國際信用卡發卡機構 Visa 及 Master Card 聯合制定的網路信用卡安全交易標準?①私人通訊技術(PC T)協定②安全超文字傳輸協定(S-HTTP)③BBS 傳輸協定④安全電子交易(SET)協定。
- 24. (1) 網際網路上用來防止駭客入侵的裝置為何?①防火牆②防毒軟體③閘道器④路由器。
- 25. (4) 關於網路防火<del>牆之敘述何者錯誤?①外部</del>防火牆無法防止內部網路使用者對內部的侵害②防火牆能管制封包 的流向③防火牆可以管制外部網路進入內部系統④防火牆可以防止任何病毒的入侵。
- 26. (4) 何者不是選購網路防火牆的重要考慮因素?①安全②效能③價格④體積。
- 27. (1) 何種技術可用來過濾並防止網際網路中未經認可的資料進入內部,以維護個人電腦或區域網的安全?①防火牆 ②防毒掃描③網路流量控制④位址解析。
- 28. (2) 網站的網址以 https://開始,表示該網站具有何種機制?①使用 SET 安全機制②使用 SSL 安全機制③使用 Small Business 機制④使用 XOOPS 架設機制。
- 29. (4) 何者不是病毒侵入家庭中的個人電腦後,所造成的損害?①電腦故障②無法開機③無法上網④停電。
- 30. (1) 何者不屬於電腦病毒的特性?①電腦關機後會自動消失②可隱藏一段時間再發作③可附在正常檔案中④具自 我複製的能力。
- 31. (4) 何者可能感染病毒?①電源電壓變小②自動啟動電腦電源③自動啟動印表機電源④自動傳信給他人。
- 32. (4) 何者可能會造成電腦程式執行的速度愈來愈慢?①主記憶體容量太大②中央處理器等級太高③螢幕太小④感 染病毒。
- 33. (2) 關於電腦防毒措施之敘述何者錯誤?①系統安裝防毒軟體②可隨意拷貝他人軟體③不下載來路不明的軟體④ 定期更新病毒碼。
- 34. (4) 何者無法辨識病毒感染?①檔案儲存容量改變②檔案儲存日期改變③螢幕出現亂碼④電源電壓變小。
- 35. (4) 一部電腦最多可能會感染幾種病毒?①一種病毒②二種病毒③三種病毒④多種病毒。
- 36. (2) 何者與避免病毒災害無關?①使用原版軟體②公司集中電腦操作③定期備份④勤於更新病毒碼。
- 37. (2) 何種途徑可能會感染病毒?①螢幕解析度設定②傳送電子郵件③圖形輸出④資料列印。
- 38. (4) 關於電腦感染病毒之敘述何者錯誤?①侵入②潛伏③發作④自我消失。
- 39. (3) 何種裝置會傳染電腦病毒?①印表機②鍵盤③磁片④滑鼠。
- 40. (4) 何種裝置不會感染電腦病毒?①個人電腦②個人數位助理③手機④滑鼠。
- 41. (2) 關於電腦病毒之敘述何者錯誤?①能使檔案不能執行②能使操作者中毒③能自我複製④能破壞硬碟資料。
- 42. (1) 若程式具有自行複製的能力,且會破壞資料檔案,則此程式稱之為何? ①電腦病毒②電腦遊戲③電腦試算表④ 電腦文書處理。
- 43. (1) 個人電腦如果已感染病毒時,何者較為適宜? ①進行解毒②按 Ctrl+Alt+Del 鍵重新開機③更換光碟機④更換主 記憶體。
- 44. (4) 病毒入侵電腦後,會隱藏在電腦的哪個元件中?①ROM②PROM③EPROM④RAM。
- 45. (4) 程式若已中毒,則在執行時,病毒會被載入記憶體中發作,此病毒稱之<mark>為何?</mark>①混合型病毒②開機型病毒③網 路型病毒④檔案型病毒。
- 46. (3) 電子郵件在傳輸時,加入哪個動作有助於防止被竊取資料?①壓縮②回傳給本人③加密④副本。
- 47. (4) 電腦病毒不會造成何種現象?①破壞硬體②破壞軟體③潛伏記憶體中④磁片燒毀。
- 48. (3) 電腦病毒的侵入是屬於何種災害?①機件故障②天然災害③惡意破壞④人為過失。
- 49. (2) 「電腦病毒」其實是為何?①破壞硬體的細菌②破壞電腦運作的程式③感染黴菌的資料④毒藥。
- 50. (2) 系統資料安全之威脅,輕則致使作業中斷、短路,重則造成資料損毀,設備傾覆,因此加強事前之預防措施乃 是避免遭受損壞的重要手段之一,因此面對日益嚴重的「電腦犯罪」,何項預防措施錯誤?①內部管制、稽核 ②絕對不使用網路③技術性管制④警衛、門禁。
- 51. (4) 一般資訊中心為確保電腦作業而採取各種防護的措施,而防護的項目有四項,何者不在這四項之內?①實體② 資料③系統④上機記錄。
- 52. (1) 何者是數位簽名的功能?①確認發信人身分②回傳給本人③加密④密件副本。
- 53. (3) 將原執行檔程式的程序中斷, 佈下陷阱後, 再回頭繼續原始程式的病毒為何種? ①記憶體病毒②開機型病毒③ 檔案型病毒④磁碟機病毒。
- 54. (1) 何者不是電腦病毒的特性?①病毒一旦病發就一定無法解毒②病毒會寄生在正常程式中, 伺機將自己複製並感 染給其它正常程式③有些病毒發作時會降低 CPU 的執行速度④當病毒感染正常程式中,並不一定會立即發作, 有時須條件成立時,才會發病。
- 55. (1) 關於「防治電腦病毒」的敘述何者正確?①一般電腦病毒可以分為開機型、檔案型及混合型三種②電腦病毒只 存在記憶體、開機磁區及執行檔中③受病毒感染的檔案,不執行也會發作④遇到開機型病毒,只要無毒的開機 磁片重新開機後即可清除。
- 56. (1) 何者無法有效避免電腦災害發生後的資料安全防護?①經常對磁碟作格式化動作(Format)②經常備份磁碟資料 ③在執行程式過程中,重要資料分別存在硬碟及 USB 隨身碟上④備份資料存放於不同地點。
- 57. (1) 關於「電腦病毒防治方式」之敘述何者錯誤?①只要將被感染之程式刪除就不會再被感染②用乾淨無毒的開機 磁片開機③不使用來路不明之磁片④電腦上加裝防毒軟體。
- 58. (2) 硬式磁碟機為防資料流失或中毒,應常定期執行何種工作?①查檔②備份③規格化④用清潔片清洗。
- 59. (3) 關於「電腦病毒」的敘述何者錯誤?①開機型病毒,開機後,即有病毒侵入記憶體②中毒的檔案,由於病毒程 式的寄居,檔案通常會變大③主記憶體無毒,此時 COPY 無毒的檔案到 USB 隨身碟,將使其中毒④檔案型病毒, 將隨著檔案的執行,載入記憶體。
- 60. (2) 電腦病毒的發作起因為何?①操作不當②程式產生③記憶體突變④細菌感染。
- 61. (1) 何種程式軟體是以竊取資料為主,並不希望被駭者發現它的存在,才能繼續躲藏,並藉由網路將被竊資料傳送 給駭客?①間諜程式②電腦病毒③P2P 軟體④備份程式。
- 62. (3) 關於「電腦設備」之管理何者錯誤?①所有設備專人管理②定期保養設備③允許使用者因個人方便隨意搬移設 備④使用電源穩壓器。
- 63. (1) 何種系統可以確保穩定的電腦電源?①不斷電系統②網路系統③廣播系統④保全系統。
- 64. (3) 不斷電系統(UPS)的主要功能為何?①防毒②傳送檔案③維護電源品質④通訊協定。
- 65. (1) 學校的電腦中心若發生火災時,使用何種滅火器材最適宜?①二氧化碳滅火器②泡沫滅火器③水④乾粉滅火 器。

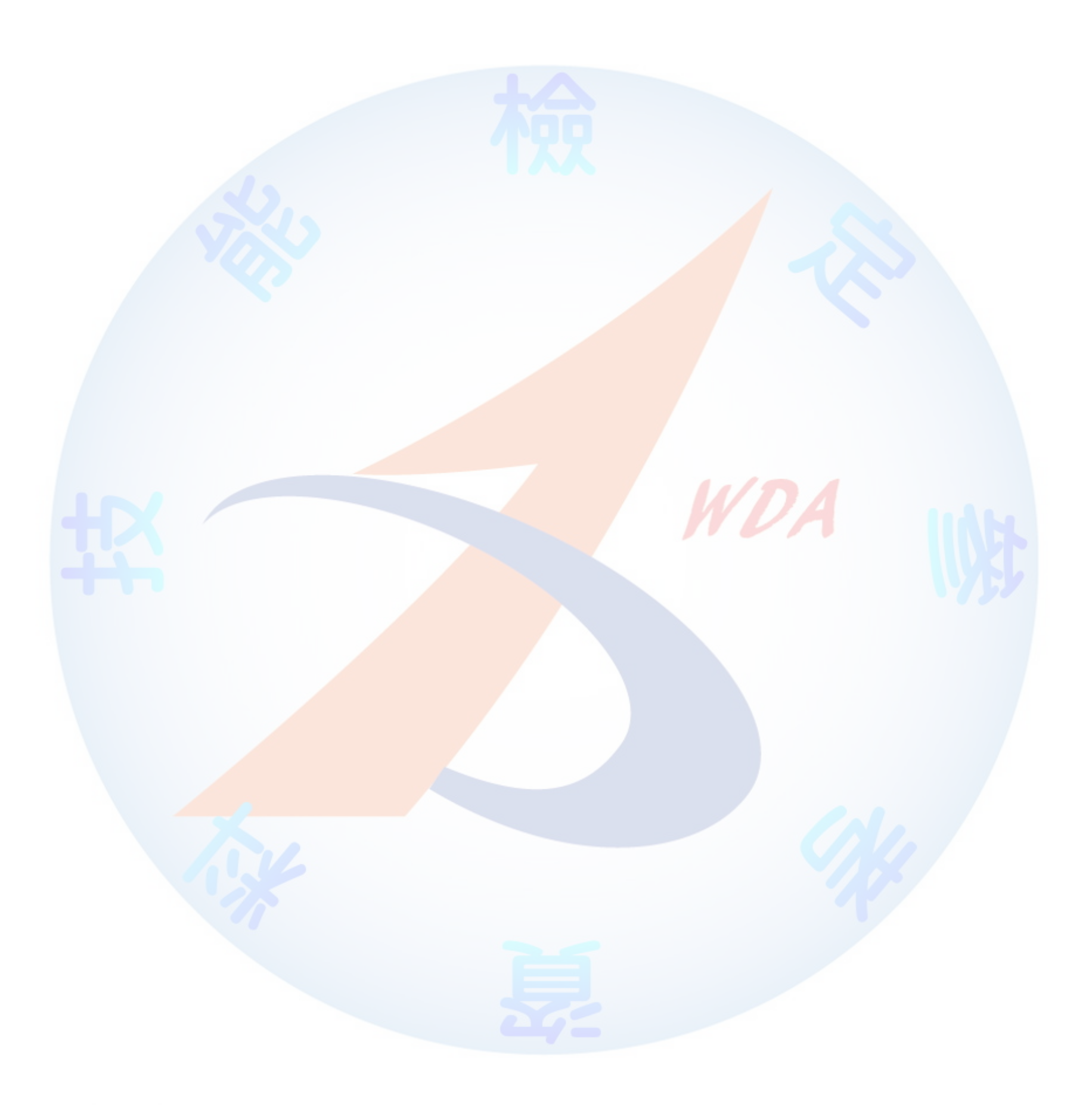